## **МІНІСТЕРСТВО ОСВІТИ І НАУКИ УКРАЇНИ**

## **ХАРКІВСЬКИЙ НАЦІОНАЛЬНИЙ ЕКОНОМІЧНИЙ УНІВЕРСИТЕТ ІМЕНІ СЕМЕНА КУЗНЕЦЯ**

# **ІЛЮСТРУВАННЯ**

**Методичні рекомендації до самостійної роботи студентів спеціальності 186 "Видавництво та поліграфія" першого (бакалаврського) рівня**

> **Харків ХНЕУ ім. С. Кузнеця 2019**

**Укладач** Т. Ю. Андрющенко

Затверджено на засіданні кафедри комп'ютерних систем і технологій. Протокол № 1 від 28.08.2018 р.

*Самостійне електронне текстове мережеве видання*

 І-49 до самостійної роботи студентів спеціальності 186 "Видавництво **Ілюстрування** [Електронний ресурс] : методичні рекомендації та поліграфія" першого (бакалаврського) рівня / уклад. Т. Ю. Андрющенко. – Харків : ХНЕУ ім. С. Кузнеця, 2019. – 45 с.

Подано основні положення щодо організації та загальні положення щодо виконання самостійної роботи з навчальної дисципліни, план-графік і програму виконання самостійної роботи, детальний опис тринадцяти завдань для самостійної роботи та перелік необхідної для виконання завдань літератури.

Рекомендовано для студентів спеціальності 186 "Видавництво та поліграфія" першого (бакалаврського) рівня всіх форм навчання.

**УДК 655(07.034)**

© Харківський національний економічний університет імені Семена Кузнеця, 2019

### **Вступ**

<span id="page-2-0"></span>Навчальна дисципліна "Ілюстрування" належить до циклу професійно-орієнтованих дисциплін за спеціальністю 186 "Видавництво та поліграфія" зі спеціалізації "Технологія електронних мультимедійних видань" та "Комп'ютеризовані технології та системи видавничо-поліграфічних виробництв".

**Метою** викладання навчальної дисципліни є:

формування у студентів необхідного уявлення щодо технік створення ілюстрацій;

формування у студентів необхідного уявлення щодо методик створення ілюстрацій;

формування у студентів необхідного уявлення щодо стилів створення ілюстрацій;

викладення студентам знань про властивості матеріалів та інструментів створення ілюстративного матеріалу;

формування у студентів комплексу знань і вмінь, які допоможуть їм у майбутньому самостійно створювати високоякісні ілюстрації;

вивчення можливостей і отримання практичних навичок у використанні комп'ютерної техніки для створення скетчів;

вивчення можливостей і отримання практичних навичок у використанні комп'ютерної техніки для створення колажів;

вивчення можливостей і отримання практичних навичок у використанні комп'ютерної техніки для створення цифрових ілюстрацій.

**Завдання** навчальної дисципліни − оволодіння навичками створення ілюстрацій для різних видів друкованих видань, обрання колірної гами видання та створення цифрових ілюстрацій.

**Предмет** навчальної дисципліни – техніки створення класичних та цифрових ілюстрацій; способи використання інструментів і матеріалів для створення класичних ілюстрацій; програмне й апаратне забезпечення для створення цифрових ілюстрацій; методика створення ілюстрацій, що забезпечують навчальний процес.

Необхідність здобуття розгорнутих знань з навчальної дисципліни "Ілюстрування" для успішного виконання подальшої професійної діяльності й обмеженість навчального (зокрема, аудиторного) навантаження студентів спеціальності 186 "Видавництво та поліграфія" обумовлює доповнювальний характер позааудиторної самостійної роботи студентів у межах цієї дисципліни. Виконання завдань для позааудиторної самостійної роботи має забезпечувати отримання студентами нових компетентностей у межах тієї тематики, що розглядається на лекційних та лабораторних заняттях.

Отже, **основною метою позааудиторної самостійної роботи** з навчальної дисципліни "Ілюстрування" є надання можливості розширення компетентностей студентів спеціальності 186 "Видавництво та поліграфія".

Враховуючи зазначений характер та специфіку позааудиторної самостійної роботи (виду діяльності, що формує нові знання у студента без безпосередньої участі викладача), ці методичні рекомендації містять план-графік та програму самостійної роботи з навчальної дисципліни "Ілюстрування", які дозволяють студенту отримати узагальнене уявлення про зміст самостійної роботи та запланувати її виконання відповідно до методичних вимог.

Крім того, із зазначених позицій опис кожного з завдань для самостійної роботи, що викладені в цих методичних рекомендаціях, передбачає (окрім дидактичного аналізу та визначення відповідних елементів самостійної роботи) таку загальну технологію виконання:

вивчення основних питань теоретичного матеріалу відповідно до тематики самостійної роботи;

оформлення звіту з виконання завдання для самостійної роботи;

здавання виконаного завдання для самостійної роботи та відповіді на контрольні питання викладачеві.

Виконання завдань для самостійної роботи **оцінюватиметься за** такими **критеріями:**

повнота урахування вимог до виконання завдання;

логічність викладеного матеріалу;

наявність та повнота розгляду ключових понять предметної області завдання;

наявність і обґрунтованість підсумкових висновків студента;

ілюстрування опрацьованого матеріалу з наведенням (студентом) власних прикладів і графічного матеріалу.

Для зручності студентів для отримання зворотного зв'язку із викладачем щодо перевірки виконаних завдань, для отримання об'єктивної оцінки за відповіді на запитання для самодіагностики та для надання додаткових пояснень за тематикою самостійної роботи передбачено два способи надання виконаного завдання на перевірку викладачеві. Поперше, зазначені матеріали можуть бути передані викладачеві безпосередньо у друкованому вигляді. По-друге, зазначені матеріали можуть бути передані викладачеві опосередковано – за допомогою електронної пошти.

## <span id="page-4-0"></span>**Компетентності студентів спеціальності 186 "Видавництво та поліграфія"**

У результаті вивчення навчальної дисципліни "Ілюстрування" студент повинен:

#### **знати:**

основні поняття, пов'язані з діяльністю ілюстратора;

основні поняття, пов'язані з ілюстрацією;

види діяльності ілюстратора;

принципи ілюстрування паперових та електронних видань;

стилі та напрями ілюстрування;

властивості матеріалів та інструментів для створення ілюстрацій;

види ілюстрацій та способи їхнього створення;

техніки створення ілюстрацій;

особливості створення цифрових ілюстрацій;

властивості програмного забезпечення для створення цифрових ілюстрацій;

властивості програмного забезпечення для створення колажів;

способи оцифрування та ретушування ілюстрацій, виконаних на паперових носіях;

принципи композиційної побудови ілюстрацій та їхній взаємозв'язок із текстом;

#### **уміти:**

виділяти об'єкт і предмет навчальної дисципліни, формулювати її мету;

аналізувати основні складові стилю відомих ілюстраторів та застосовувати результати у своїх роботах;

створювати скетчі;

створювати ілюстрації за допомогою різних матеріалів (акварельної та акрилової фарб, акварельних олівців, масляної та сухої пастелі, гуаші, пластиліну тощо);

створювати колірну гаму для ілюстрації; вибирати папір для кожного типу фарби; перетворювати намальовані ілюстрації до растрового формату; вибирати програмне забезпечення для створення ілюстрацій;

користуватися апаратними та програмними засобами для створення ілюстрацій;

створювати комплексні ілюстрації, що складаються з декількох пов'язаних за тематикою зображень (мальовані історії);

створювати ілюстрації для електронних мультимедійних видань, у тому числі навчального характеру.

У результаті вивчення навчальної дисципліни "Ілюстрування" студенти мають набути таких **компетентностей:**

#### **Аналітичні компетентності:**

проводити аналіз стилів ілюстрування відомих ілюстраторів із метою визначення власного стилю;

аналізувати ілюстрації видань за цільовим призначенням;

виявляти закономірності щодо створення ілюстрацій;

обирати необхідне матеріальне, програмне й апаратне забезпечення залежно від вимог до ілюстрації.

#### **Проектні компетентності:**

визначати технічні вимоги до створення ілюстрації залежно від способу подання (демонстрації) та цільової аудиторії;

складати скетчі до ілюстрації;

створювати концепцію коміксу; створювати сценарій коміксу.

#### **Управлінські компетентності:**

організовувати команду ілюстраторів для створення великого проекту із розподіленням обов'язків та врахуванням часових витрат.

#### **Технічні компетентності:**

використовувати фізичні та хімічні властивості фарб і паперу;

забезпечувати збереження паперових ілюстрацій у належному вигляді протягом тривалого часу;

перетворювати паперові ілюстрації до цифрової форми;

ретушувати відскановані ілюстрації;

створювати цифрові ілюстрації за допомоги графічного планшета;

розфарбовувати ілюстрації у графічних редакторах;

зберігати ілюстрації для подальшого використання у друкованих та електронних виданнях.

План-графік виконання самостійної роботи студентів подано в табл. 1.

### Таблиця 1

### **План-графік виконання самостійної роботи студентів**

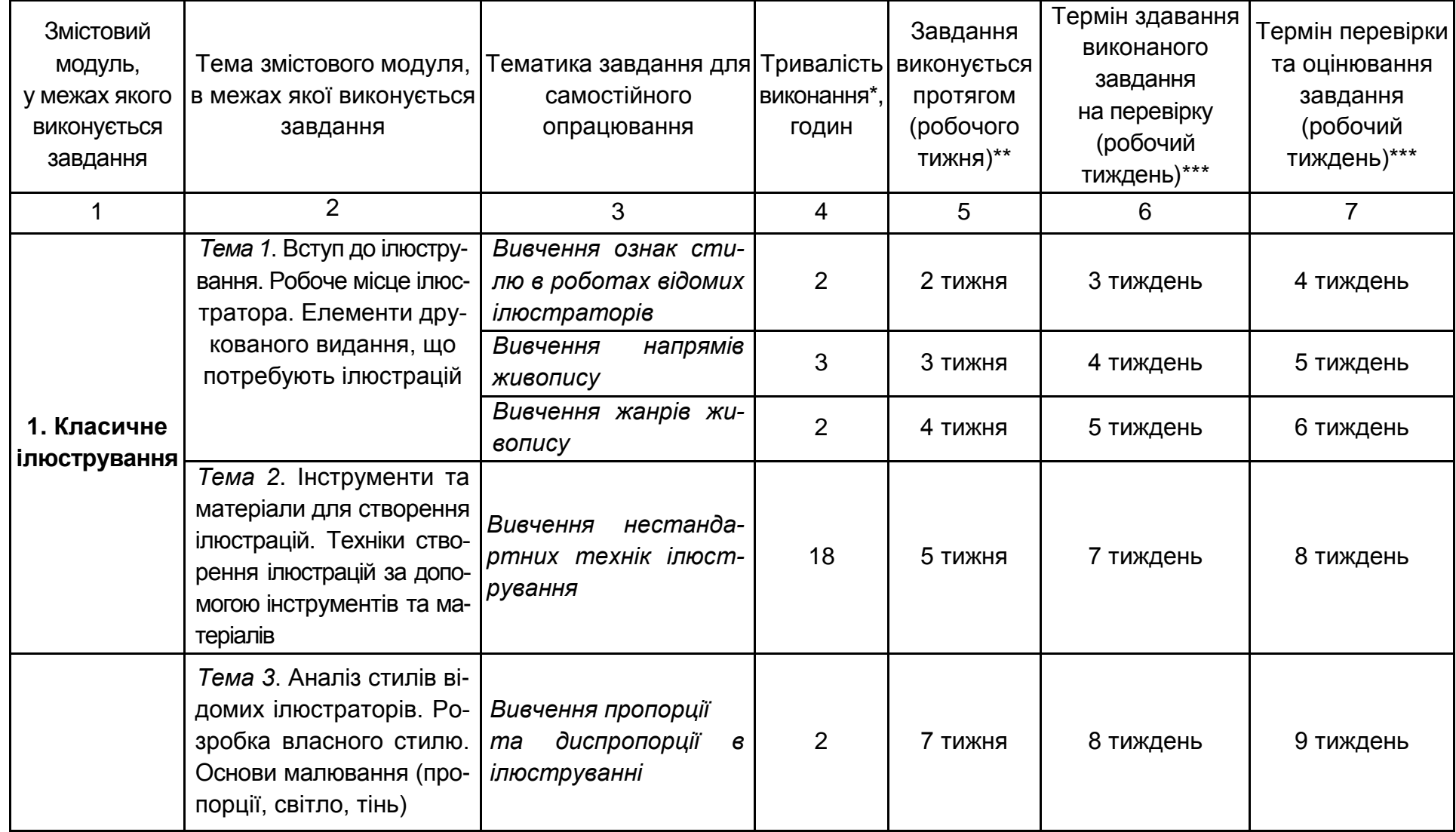

 $\blacktriangle$ 

### Продовження табл. 1

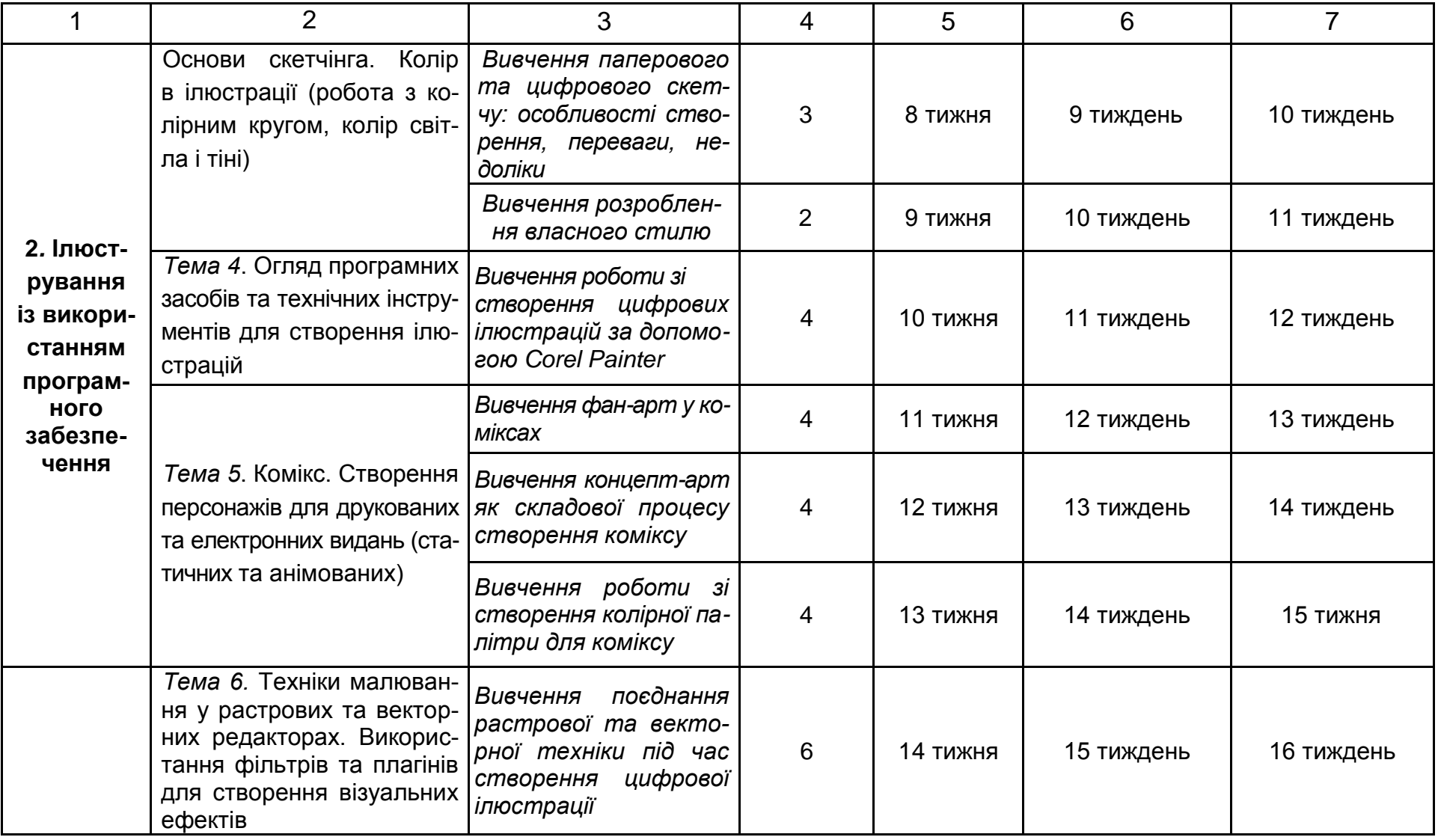

#### Закінчення табл. 1

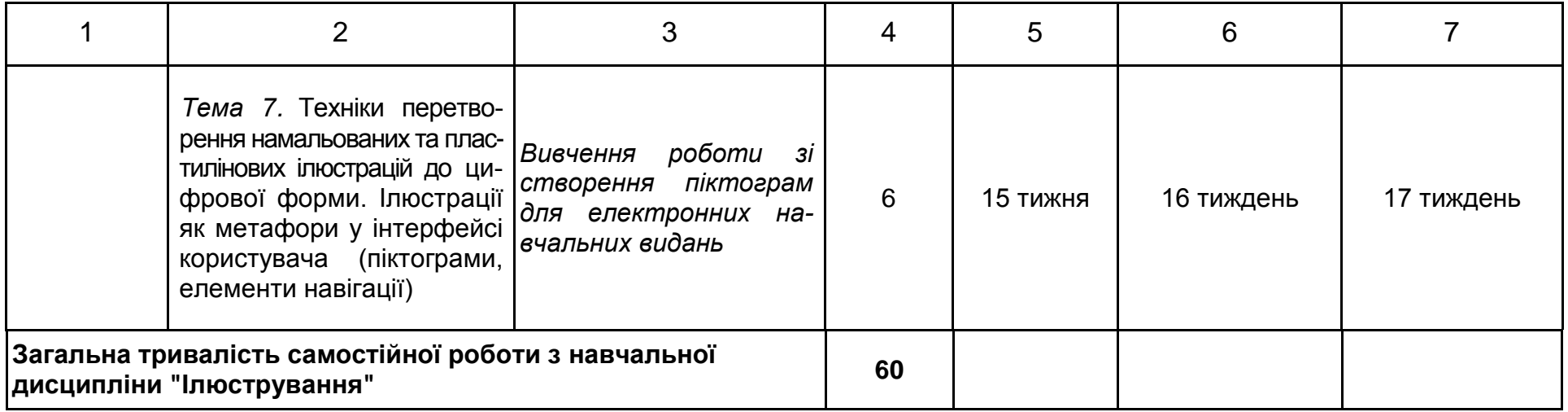

#### $\circ$

#### Примітки:

\*кількість годин, що відведені на виконання завдання для самостійної роботи;

\*\*порядковий номер навчального тижня (починаючи з першого тижня поточного семестру), протягом якого студент має виконати завдання для самостійної роботи;

\*\*\* порядковий номер навчального тижня, в останній день якого студент має здати на перевірку викладачеві повністю виконане завдання для самостійної роботи;

\*\*\*\* після закінчення цього терміну студент має право отримати від викладача інформацію щодо правильності виконаного ним самостійно завдання та оцінку якості виконання або визначений час на доопрацювання завдання.

### В табл. 2 подана Програма самостійної роботи студента.

Таблиця 2

## **Програма самостійної роботи**

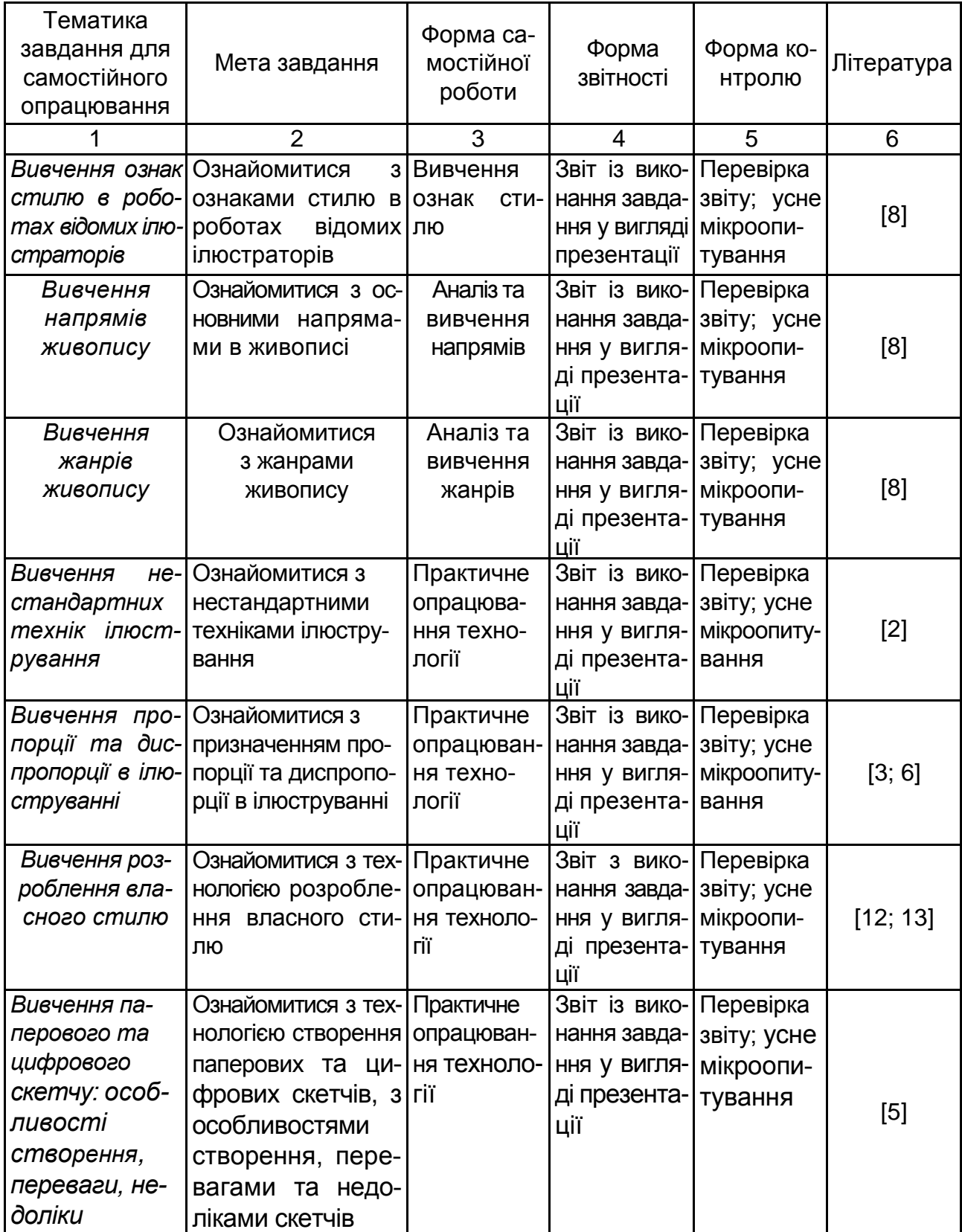

### Закінчення табл. 2

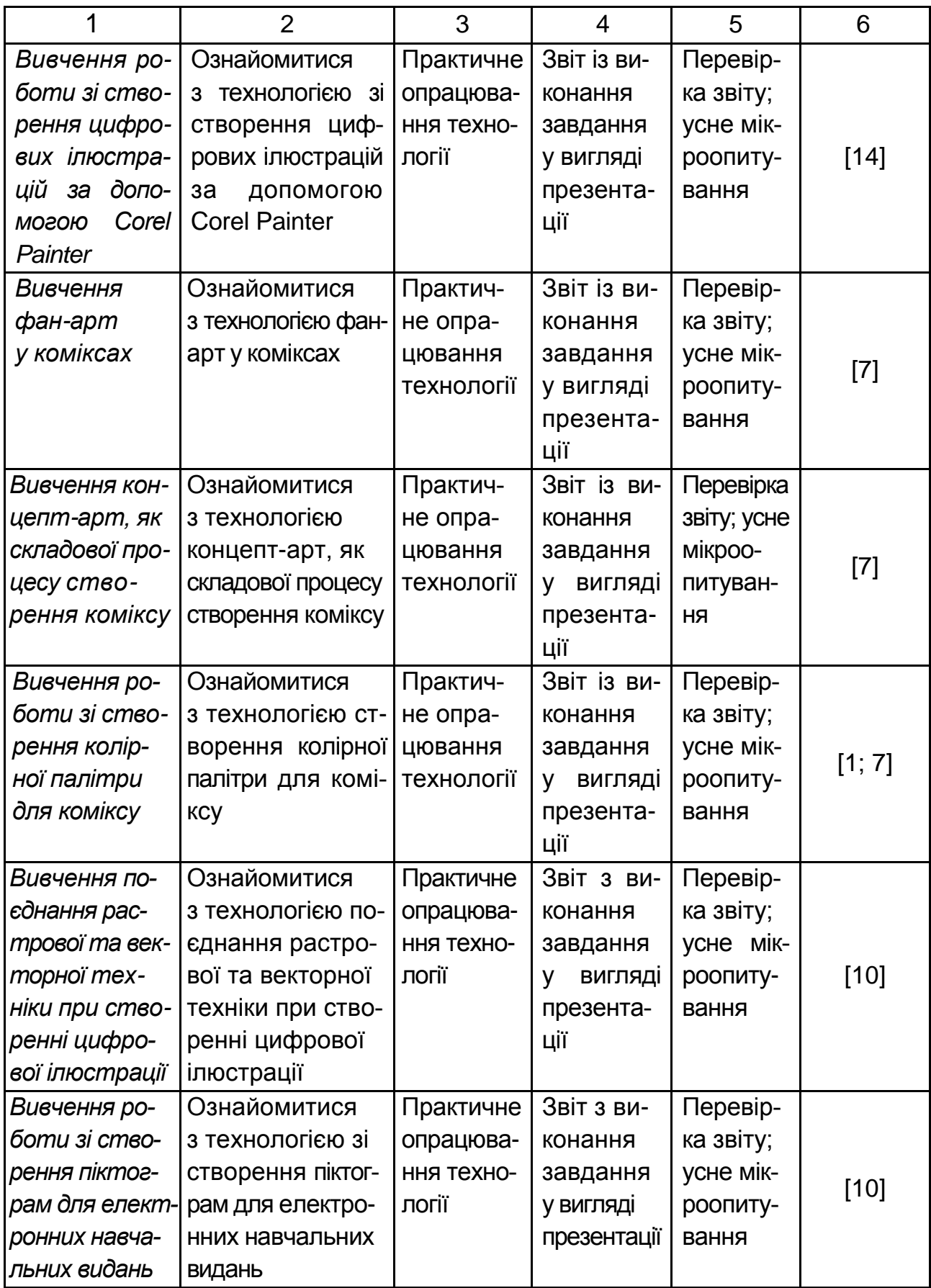

### **Завдання 1. Ознаки стилю в роботах відомих ілюстраторів**

<span id="page-11-0"></span>**Мета** самостійної роботи − ознайомитися з основними ознаками стилю в роботах відомих ілюстраторів.

**Об'єкт** самостійної роботи − ілюстрування.

Предмет самостійної роботи - поняття ілюстрування.

**Методи,** що використовуються для виконання самостійної роботи: аналіз і синтез.

У результаті виконання самостійної роботи у студента формуються такі **компетентності:** вироблення уявлення про ознаки стилю в ілюстрації.

**Місце і значення** самостійної роботи: це завдання виконується в межах вивчення теми "Вступ до ілюстрування. Робоче місце ілюстратора. Елементи друкованого видання, що потребують ілюстрацій".

**Передбачений результат:** звіт із виконання завдання для самостійної роботи у вигляді презентації.

**Тривалість та терміни виконання** самостійної роботи: див. "Планграфік виконання самостійної роботи студентів із навчальної дисципліни "Ілюстрування".

**Завдання:** ознайомтеся з основними ознаками стилю в роботах відомих ілюстраторів та підготуйте презентацію, яка міститиме такі структурні підрозділи.

1. Поняття стилю ілюстрування.

Стиль перекладається із латинської stilus, від грецької stylos – загострена паличка для письма. Щодо живопису та ілюстрування стиль – це стійка спільність образотворчих прийомів, виразних засобів, образної системи, що визначає художню своєрідність конкретного явища мистецтва: художньої епохи, направлення, школи, творчості окремого майстра та навіть одного твору.

Стиль у широкому розумінні, це позначення індивідуальної манери художника, характеристики ознак будь-якої групи пам'ятників одного художнього напряму.

На рис. 1 подано роботи авторів Вишнякова Івана Яковича "Портрет Сари Елеонори Фермор" та Антуана Ватто "Меццетен", які виконані в стилі рококо.

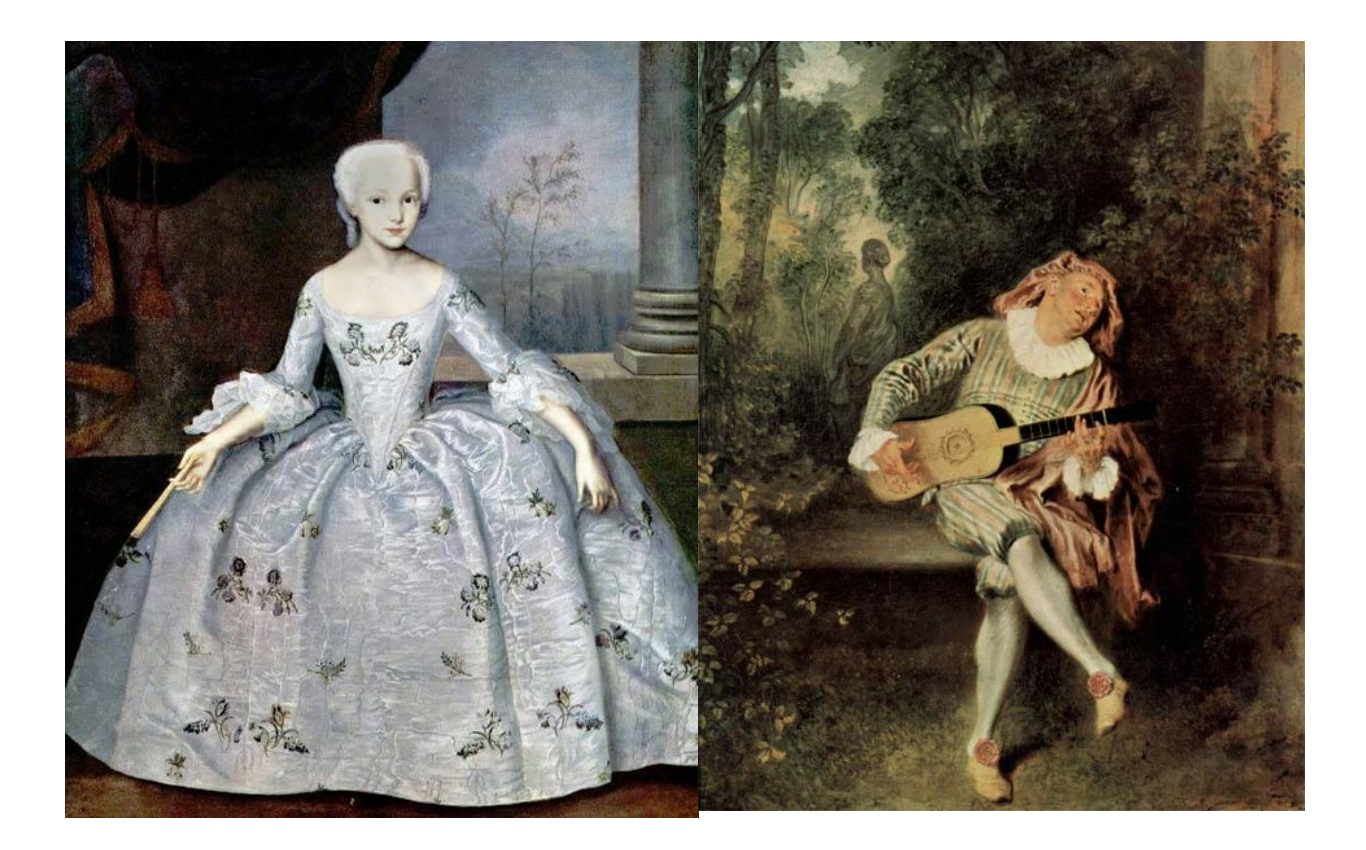

а) портрет Сари Елеонори Фермор б) Меццетен

#### Рис. 1. **Живопис в одному стилі**

2. Ознаки стилів.

Характерними ознаками стилю рококо є асиметрія, рясний декор, світла колірна палітра. У числі улюблених орнаментальних мотивів рококо – стилізовані раковини, рослинні завитки, головки амурів, псевдокитайські орнаменти і таке інше. Ще однією ознакою стилю рококо є надання переваги дрібним формам.

У декоративно-прикладному мистецтві у стилі рококо велику увагу приділяли специфіці різних блискучих матеріалів і відблисків – бронзи, золота, шовку, бісеру тощо.

В образотворчому мистецтві – скульптурі, живописі, графіці – стилю рококо властиво особливе коло сюжетів. Це ідилічні сцени з життя пастухів і пастушок (пасторалі), галантні сцени і міфологічні сюжети, нерідко з грайливим відтінком.

У роботах Вишнякова Івана Яковича "Портрет Сари Елеонори Фермор" (див. рис. 1а) та Антуана Ватто"Меццетен" (див. рис. 1б) переважають світлі тони, в обох роботах простежується легкий та водночас витончений пейзаж, а також вишукана декоративність малюнків, що достеменно вказує на стиль рококо.

3. Аналіз ознак стилю в роботах відомих ілюстраторів.

4. Використовуючи інформацію, отриману в результаті виконання пунктів 1 – 3, підберіть ілюстрації за стилями ілюстрування.

5. Використовуючи інформацію, отриману в результаті виконання пунктів 1 – 4, проаналізуйте обране видання за стилями ілюстрування.

4. Висновки за темою.

#### **Запитання для самодіагностики:**

- 1. Дайте визначення поняття "стиль".
- 2. Дайте визначення поняття "стиль ілюстрування".
- 3. Розкрийте поняття "ознаки стилю ілюстрування".
- <span id="page-13-0"></span>4. Перелічіть ознаки стилю І. К. Айвазовського.

### **Завдання 2. Напрями живопису**

**Мета** самостійної роботи − ознайомитися з напрямами живопису.

**Об'єкт** самостійної роботи − живопис.

Предмет самостійної роботи − напрями живопису.

**Методи,** що використовуються для виконання самостійної роботи: аналіз і синтез.

У результаті виконання самостійної роботи у студента формуються такі **компетентності:** вироблення уявлення про живопис; засвоєння основних напрямів у живописі.

**Місце і значення** самостійної роботи: це завдання виконується в межах вивчення теми "Вступ до ілюстрування. Робоче місце ілюстратора. Елементи друкованого видання, що потребують ілюстрацій".

**Передбачений результат:** звіт із виконання завдання для самостійної роботи у вигляді презентації.

**Тривалість та терміни виконання** самостійної роботи: див. "Планграфік виконання самостійної роботи студентів із навчальної дисципліни "Ілюстрування".

**Завдання:** ознайомтеся з основними напрямами в живописі та підготуйте презентацію, яка міститиме такі структурні підрозділи.

1. Поняття "живопис" та напрями в живописі.

Живопис – найдавніший вид образотворчого мистецтва, головне завдання якого полягає в передачі зорових образів за допомогою нанесення фарб на яку-небудь основу.

Класифікація живопису може бути різна. Виходячи з практичних цілей, розрізняють монументально-декоративний живопис, станковий, декораційний, іконопис, мініатюру та ін. Виділяють також різні жанри живопису: батальний, побутовий, історичний, натюрморт, пейзаж, портрет та ін. Можна виділити види живописної техніки за характером фарбових матеріалів: акварель, гуаш, туш та ін. У кожній з технік живопису склалися свої прийоми. Виникнення живопису йде корінням в епоху пізнього палеоліту (наскальні малюнки). Мистецтво живопису складалося протягом тривалого часу. Довгий час воно мало лише прикладне значення (наприклад, настінний живопис, вазописи). Як самостійний вид мистецтва живопис став розвиватися в епоху Відродження. Починаючи з XVI – XVII століть, визначилися і жанри живопису.

2. Види живопису за напрямами.

Абстракціонізм – напрям мистецтва, який відмовився від наближеного до дійсності зображення форм у живописі та скульптурі. Одна з цілей абстракціонізму – досягнення гармонії, створення певних колірних поєднань і геометричних форм, щоб викликати у споглядача різноманітні асоціації.

Абстрактний імпресіонізм – напрям абстрактного мистецтва в якому вільні абстрактні композиції створюються великим мазком. Сенс зображення полягав у відображенні психологічного стану художника і його характеру.

Абстрактний експресіонізм – напрям абстрактного мистецтва, в якому вільні композиції створюються великим, імпульсивним мазком.

Авангардизм – сукупність експериментальних, модерністських, підкреслено незвичайних, пошукових починань у мистецтві ХХ століття. Авангардними напрямами є: фовізм, кубізм, футуризм, експресіонізм, абстракціонізм, сюрреалізм, акціонізм, поп-арт, концептуальне мистецтво.

Ампір – стиль в архітектурі та декоративному мистецтві, виник у Франції на початку XIX століття, в період Першої Імперії Наполеона Бонапарта. Ампір – фінал розвитку класицизму. Для втілення величності, вишуканості, розкоші, потужності та військової сили Ампіру характерне звернення до античного мистецтва: староєгипетських декоративних форм (військові трофеї, крилаті сфінкси), етруських ваз, помпейського розпису, грецького та римського декору, ренесансних фресок і орнаментів.

Аналітичний кубізм – різновид кубізму, що характеризується поступовим стиранням відмінностей між формою і простором та зникненням образів предметів. У картинах цього періоду з'являються напівпрозорі, переливчасті, пересічні площини, положення яких чітко не визначено. Розташування форм у просторі та їхне відношення до великих композиційних мас постійно змінюється. У результаті виникає візуальна взаємодія форми і простору.

Андеграунд – ряд художніх напрямів у сучасному мистецтві, протиставляють себе масовій культурі, мейнстріму. Андеграунд відкидає і порушує прийняті в суспільстві політичні, моральні та етичні орієнтації і типи поведінки, впроваджуючи в повсякденність асоціальну поведінку. У радянський період суворості режиму майже все неофіційне, тобто не визнане владою, мистецтво виявлялося андеграундом.

Арт деко – напрям у мистецтві в середині ХХ століття, де визначено синтез авангарду і неокласицизму, прийшов на зміну конструктивізму. Відмінні ознаки цього напряму: втома, геометричні лінії, розкіш, шик, дорогі матеріали (слонова кістка, крокодиляча шкіра).

Бароко – перлина неправильної форми (існують й інші припущення про походження цього слова) – художній стиль у мистецтві пізнього Відродження. Відмінні ознаки цього стилю: перебільшення розмірів, зламані ліній, велика кількість декоративних подробиць і тяжкість.

Відродження або Ренесанс – епоха в історії культури Європи, що прийшла на зміну культурі Середніх віків і попередня культурі нового часу. Зразкові хронологічні рамки епохи – XIV − XVI століття. Відмінна риса епохи відродження – світський характер культури та її антропоцентризм (тобто інтерес, в першу чергу, до людини та її діяльності). З'являється інтерес до античної культури, відбувається якби її "відродження" – так і з'явився термін. Малюючи картини традиційної релігійної тематики, художники почали використовувати нові художні прийоми: побудову об'ємної композиції, використання пейзажу на задньому плані, що дозволило їм зробити зображення більш реалістичними, жвавими. Це різко відрізняло їхню творчість від попередньої іконографічної традиції, що буяє умовностями в зображенні.

Геометричний абстракціонізм – вид абстрактного мистецтва, композиції якого побудовані з обмеженого набору правильних форм і основних кольорів.

Готика – період у розвитку середньовічного мистецтва, охоплював майже всі сфери культури і розвивався на території Західної, Центральної і частково Східної Європи з XII до XV століття. Готика завершила розвиток європейського середньовічного мистецтва, виникнувши на основі досягнень романської культури, а в епоху Відродження мистецтво середньовіччя вважалося "варварським". Готичне мистецтво було культовим за призначенням і релігійним за тематикою. Воно зверталося до вищих божественних сил, вічності, християнського світогляду. Готика в своєму розвитку підрозділяється на Ранню готику, Період розквіту, Пізню готику.

Імпресіонізм – напрям у європейському живописі, що зародився у Франції в середині ХІХ століття. Імпресіоністи уникали всі подробиць у малюнку і намагалися вловити загальне враження від того, що бачить око в конкретний момент. Цього ефекту вони досягали за допомогою кольору і фактури.

Караваджизм – стиль європейського живопису епохи бароко, що з'явився в Римі в кінці XVI століття. Основоположником цього стилю вважається Караваджо. Караваджо зробив величезний вплив на розвиток європейського реалістичного живопису.

Кітч, кіч – термін, що позначає одне з найбільш одіозних явищ масової культури, синонім псевдомистецтва, в якому основна увага приділяється екстравагантності зовнішнього вигляду, крикливості його елементів. По суті, кітч – різновид постмодернізму. Кітч – це масове мистецтво для обраних. Твір, що належить до кітчу, має бути зроблений на високому художньому рівні, в ньому має бути захоплювальний сюжет, але це не справжній витвір мистецтва у високому сенсі, а майстерна підробка під нього. У кітч можуть бути глибокі психологічні колізії, але там немає справжніх художніх відкриттів і одкровень.

Класицизм – художній стиль і естетичний напрям в європейській літературі та мистецтві ХVІІ – початку ХІХ століття. Однією з важливих рис було звернення до образів і форм античної літератури і мистецтва як ідеального естетичного еталону. Художній твір, з точки зору класицизму, має будуватися на підставі строгих канонів, тим самим виявляючи стрункість і логічність самої світобудови. Інтерес для класицизму становить тільки вічне і незмінне. У кожному явищі він прагне розпізнати тільки істотні, типологічні риси, відкидаючи випадкові індивідуальні ознаки. Естетика класицизму надає величезного значення суспільно-виховній функції мистецтва.

3. Використовуючи інформацію, отриману в результаті виконання пунктів 1 та 2, підготуйте презентацію з описом напрямів живопису й ілюстраціями.

4. Використовуючи інформацію, отриману в результаті виконання пунктів 1 – 3, визначте напрями живопису в обраному за варіантом виданні.

5. Висновки за темою.

#### **Запитання для самодіагностики:**

1. Дайте визначення поняття "напрям живопису".

2. Перелічіть напрями живопису.

3. Хто став основоположником караваджизму?

4. У чому сутність імпресіонізму?

5. Ознаками якого стилю є перебільшення розмірів, зламані лінії, велика кількість декоративних подробиць і тяжкість?

### **Завдання 3. Жанри живопису**

<span id="page-17-0"></span>**Мета** самостійної роботи − ознайомитися з жанрами живопису.

**Об'єкт** самостійної роботи − живопис.

**Предмет** самостійної роботи − жанри живопису.

**Методи,** що використовуються для виконання самостійної роботи: аналіз і синтез.

У результаті виконання самостійної роботи у студента формуються такі **компетентності:** вироблення уявлення про живопис; засвоєння основних жанрів у живописі.

**Місце і значення** самостійної роботи: це завдання виконується в межах вивчення теми "Вступ до ілюстрування. Робоче місце ілюстратора. Елементи друкованого видання, що потребують ілюстрацій".

**Передбачений результат:** звіт із виконання завдання для самостійної роботи у вигляді презентації.

**Тривалість та терміни виконання** самостійної роботи: див. "Планграфік виконання самостійної роботи студентів із навчальної дисципліни "Ілюстрування".

**Завдання:** ознайомтеся з основними поняттями в ілюструванні та підготуйте презентацію, яка міститиме такі структурні підрозділи.

1. Поняття жанру живопису.

Твори образотворчого мистецтва, головним чином живопис, діляться за жанрами. Жанри живопису – історично сформований поділ творів живопису відповідно до тем об'єктів зображення. У сучасному живописі існують такі жанри: портрет, історичний, міфологічний, батальний, побутовий, пейзаж, натюрморт, анімалістичний жанр.

Залежно від предмета зображення в XVII столітті жанри ділили на "високий" (grand genre) і "низький" жанр (petit genre). До "високого" жанру відносили історичний жанр: батальний, алегоричний, релігійний та міфологічний; до "низького" – сцени з повсякденного життя: портрет, пейзаж, натюрморт, анімалізм.

2. Основні жанри живопису.

Автопортрет – портрет самого себе. Зазвичай мається на увазі мальовниче зображення; однак автопортрети бувають і скульптурні, літературні, кінематографічні, фотографічні тощо.

Алегорія (від грец. allegoria – іносказання) – вираз абстрактних ідей за допомогою конкретних художніх образів. Приклад: "правосуддя" – жінка з терезами.

Анімалістичний (від лат. аnimal – тварина) – жанр, пов'язаний із зображенням тварин у живописі, скульптурі й графіці.

Батальний (від франц. bataille – битва) – присвячений зображенню воєнних дій і військового життя.

Галантний – чемний, ввічливий, люб'язний, цікавий, застарілий, пов'язаний із зображенням вишуканих ліричних сцен із життя придворних дам і кавалерів у художній творчості переважно XVIII століття.

Побутовий – пов'язаний із зображенням повсякденного життя людини.

Історичний – один із основних жанрів образотворчого мистецтва, присвячений історичним подіям минулого і сучасності, соціально значущим явищам в історії народів.

Карикатура – жанр образотворчого мистецтва, що використовує засоби сатири та гумору, гротеску, шаржу, зображення, у якому комічний ефект створюється шляхом перебільшення і загостренням характерних рис. Карикатура висміює недолік або порочність персонажа, для того щоб залучити його і оточення, із метою змусити змінитися в кращу сторону.

Натюрморт – жанр образотворчого мистецтва, зображення неживих предметів, розміщених у реальному побутовому середовищі й організованих у певну групу; картина із зображенням предметів побуту, квітів, плодів, дичини, виловленої риби і так далі.

Ню (оголений) – художній жанр у скульптурі, живописі, фотографії та кінематографі, що зображає красу оголеного людського тіла, переважно жіночого.

Пастораль (від франц. pastorale – пастушачий, сільський) – жанр у літературі, живописі, музиці і в театрі, ідилічне зображення життя пастухів і пастушок на природі.

Пейзаж – жанр, присвячений зображенню місцевості: річок, гір, полів, лісів, сільського чи міського ландшафту.

Портрет – жанр образотворчого мистецтва, присвячений зображенню людини або групи людей; різновиди – автопортрет, груповий портрет, парадний, камерний, костюмований портрет, мініатюра портретна.

Сюжетно-тематичні картини – визначення своєрідного схрещення традиційних жанрів живопису, яке сприяло створенню великомасштабних добутків на соціально значущі теми з чітко вираженою фабулою, сюжетною дією, багатофігурною композицією. Коротко: змішування традиційних жанрів живопису побутового, історичного, батального, композиційного портрета, пейзажу та ін.

Шарж або дружній шарж – гумористичне або сатиричне зображення, в якому змінені та підкреслені характерні риси моделі в межах норми, з метою пожартувати, а не принизити і образити як зазвичай робиться в карикатурах.

3. Додаткові жанри живопису.

Билинний жанр – жанр образотворчого мистецтва, в якому зображуються сцени з билин і народного фольклору.

Ванітас – жанр живопису епохи бароко, алегоричний натюрморт, композиційним центром якого традиційно є людський череп. Подібні картини, рання стадія розвитку натюрморту, призначалися для нагадування про швидкоплинність життя, марність задоволень і неминучість смерті. Найбільшого поширення набув у Фландрії і Нідерландах в XVI і XVII століттях, окремі приклади жанру зустрічаються у Франції та Іспанії.

Ведута – жанр Венеціанського живопису XVIII століття, в якому зображується міський пейзаж у вигляді панорами, з дотриманням масштабу і пропорцій. Великий представник цього стилю в живописі – венеціанський художник Каналетто (1697 – 1768 рр.). У Росії родоначальником архітектурної ведути були живописці Ф. Я. Алексеев, М. Н. Воробйов, С. Ф. Щедрін.

Міський пейзаж (архітектурний пейзаж) – жанр образотворчого мистецтва, в якому основним предметом зображення є міські вулиці, будівлі.

Інтер'єр – жанр, у якому предметом зображення є зображення внутрішнього вигляду приміщення.

Епічний жанр (відбулося від грец. hippos – кінь) – жанр образотворчого мистецтва, в якому головним мотивом є зображення коня.

Капріччо – архітектурний пейзаж-фантазія. Найвідоміші художники, що писали капріччо: Франческо Гварді, Антоніо Каналетто.

Міфологічний – жанр образотворчого мистецтва, присвячений героям і подіям, про які розповідають міфи і легенди стародавніх народів.

Морський пейзаж (марина) – жанр образотворчого мистецтва, що зображує морський вид. Яскравий представник цього жанру – І. К. Айвазовський (1817 – 1900 рр.).

Обманка – один із жанрів образотворчого мистецтва, характерною рисою якого є особливі прийоми перспективною живопису, які створюють ефект обману зору, стирають грань між реальністю і зображенням.

Парсуна – спочатку синонім сучасного поняття "портрет" незалежно від стилю, техніки зображення, місця і часу написання. Поняття "парсуна" в значенні "твори перехідного періоду від іконопису до світського портретного живопису" запропоновано І. М. Снєгирьовим у 1854 році.

Релігійний жанр, релігійний живопис – жанр образотворчого мистецтва, основними сюжетами якого є епізоди з Біблії та Євангелія.

Хуа няо (у перекладі з кит. птахи та квіти) – жанр китайського живопису, що зображує птахів і квіти.

Шань-шуй (в перекладі з кит. гори і вода) – жанр китайського живопису, що зображує гори і водоспади.

4. Використовуючи інформацію, отриману в результаті виконання пунктів 1 – 3, підготуйте презентацію з описом жанрів живопису та ілюстраціями.

5. Використовуючи інформацію, отриману в результаті виконання пунктів 1 – 4, визначте жанр ілюстрування в обраному за варіантами виданні.

6. Висновки за темою.

#### **Запитання для самодіагностики:**

1. Перелічити жанри живопису.

2. І. К. Айвазовський представник якого жанру ілюстрування?

3. Характерною рисою якого жанру ілюстрування є особливі прийоми перспективного живопису, які створюють ефект обману зору?

4. Розкрийте поняття "жанр живопису".

### **Завдання 4. Нестандартні техніки ілюстрування**

<span id="page-20-0"></span>**Мета** самостійної роботи − ознайомитися з нестандартними техніками ілюстрування.

**Об'єкт** самостійної роботи − ілюстрування.

**Предмет** самостійної роботи − техніки ілюстрування.

**Методи,** що використовуються для виконання самостійної роботи: аналіз і синтез.

У результаті виконання самостійної роботи у студента формуються такі **компетентності:** вироблення уявлення про техніки ілюстрування й нестандартні техніки ілюстрування та набуття практичних навичок у техніці "діатипія", "граттаж" та "створення екслібрис".

**Місце і значення** самостійної роботи: це завдання виконується в межах вивчення теми 2 "Інструменти та матеріали для створення ілюстрацій. Техніки створення ілюстрацій за допомогою інструментів та матеріалів".

**Передбачений результат:** звіт із виконання завдання для самостійної роботи у вигляді презентації.

**Тривалість та терміни виконання** самостійної роботи: див. "Планграфік виконання самостійної роботи студентів із навчальної дисципліни "Ілюстрування".

**Завдання:** ознайомтеся з нестандартними техніками ілюстрування, підготуйте ілюстрації за цими техніками та презентацію, яка міститиме такі структурні підрозділи.

1. Нестандартні техніки ілюстрування.

2. Техніка діатипії.

Діатипія (від грец. dia – скрізь, через). Техніка діатипії вважається різновидом техніки монотипії.

Створіть ілюстрацію в техніці діатипії за обраним твором.

#### Хід роботи:

а) спеціальним роликом або тампоном з ганчірки нанесіть легкий шар фарби на скло або гладку поверхню картонної папки;

б) зверху накладіть аркуш паперу і починайте малювати. Малювати можна олівцем або й загостреною паличкою, не натискаючи руками на папір;

в) на тому боці, який був притиснутий до скла або картону, вийде відбиток – дзеркальне повторення малюнка з цікавою фактурою і кольоровим фоном;

г) можна малювати також і двома фарбами. Якщо потрібно отримати пряме відтворення малюнка на кольоровому тлі, намалюйте ілюстрацію прямо на кальці. Останню покладіть поверх підготовленого для відбитка

паперу зображенням вниз. Залишається тільки обвести контури малюнка загостреною паличкою і відбиток готовий;

д) малюнок вийде злегка опуклим, що додасть йому деяку незвичність і новизну. Часто в цьому випадку використовують кольоровий папір, але краще віддрукувати зображення на підготовленому фоні.

3. Техніка "граттаж".

Техніка "граттаж" (рис. 2) – це спосіб виконання малюнка шляхом процарапування пером або гострим інструментом паперу чи картону, залитих тушшю. Слово "граттаж" походить від французького gratter – шкребти, дряпати, тому інша назва техніки – техніка дряпання.

Створіть ілюстрацію в техніці "граттаж" за обраним твором.

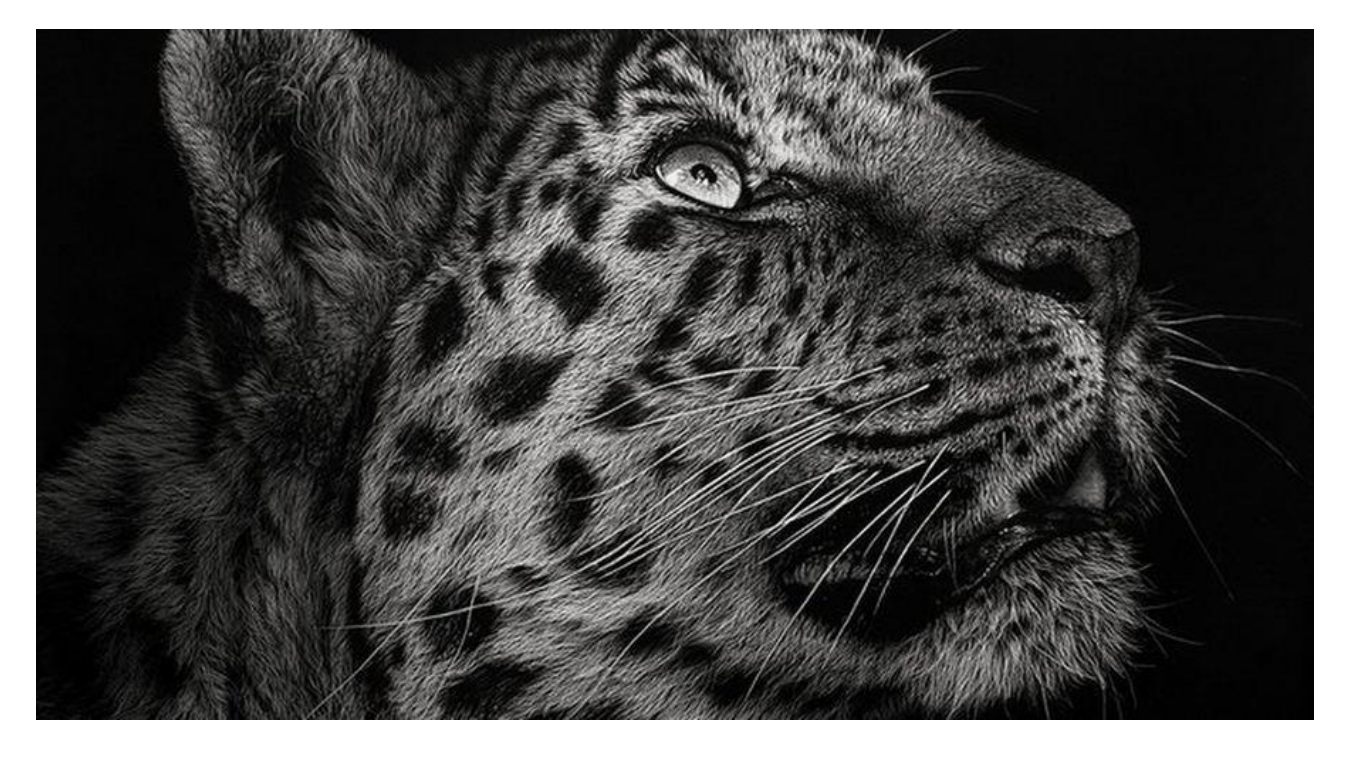

Рис. 2. **Ілюстрація в техніці "граттаж", автор Cristina Penescu**

Хід роботи:

а) залежно від обраного кольору ілюстрації щільний папір вкрийте аквареллю, (штрихи під час процарапування будуть кольоровими);

б) просушіть вкритий аквареллю папір аркуша;

в) підготований та просушений папір покрийте шаром воску або парафіну (рівномірно розітріть по аркушу свічку);

г) широким пензлем, губкою або тампоном із вати нанесіть на поверхню шар туші. Туш складно наноситься на папір. Якщо необхідно кілька разів нанести туш, то це необхідно робити в кілька етапів;

д) просушіть папір аркуша;

е) коли папір висохне, гострим предметом – скребком, ножем або в'язальною спицею необхідно процарапати малюнок, на чорному тлі утворяться тонкі білі або кольорові штрихи. Загалом ілюстрація вийде не дуже чіткою.

4. Екслібрис.

Екслібрис (від лат. еx libris – "з книг") – книжковий знак, що наклеюється власниками бібліотек на книгу, переважно на внутрішню сторону палітурки. Різновид екслібриса, відтиснутий на корінці або сторінці палітурки книги, називається суперекслібрисом.

Зазвичай на екслібрисі (рис. 3) позначено ім'я, прізвище власника і малюнок, лаконічно й образно зазначено професію, інтерес або склад бібліотеки власника. Батьківщиною екслібриса вважають Німеччину, де він з'явився невдовзі після винаходу друкарства.

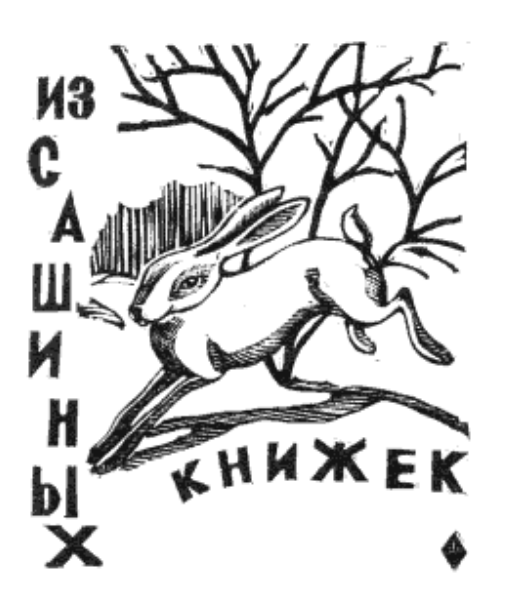

Рис. 3. **Екслібрис, автор В. П. Шефер** 

Розглянувши зразок екслібриса, створіть власний.

5. Техніка аплікації.

Аплікація (лат. application – прикладання, приєднання) – спосіб отримання зображення.

Аплікація – вирізання і наклеювання (нашивання) фігурок, візерунків або цілих картин із шматочків паперу, тканини, шкіри, рослинних та інших матеріалів на матеріал-основу (фон). Зазвичай, матеріалом-основою слугують картон, цупкий папір, дерево.

Приклад ілюстрування розвороту книги в техніці аплікація наведено на рис. 4, автор ілюстрації Avopiso.

лругие - из позолоченного резного серебра. Соседки превозносили счастье хозяйки дома, а она нисколько не забавлялась зрелищем всех этих богатств: ее мучило желание отпереть каморку внизу, в конце галереи.

Так сильно было ее любопытство, что, не сообразив того, как невежливо оставлять гостей, она вдруг бросилась вниз по потайной лестнице, чуть шеи себе не сломала. Прибежав к дверям каморки, она, однако, остановилась на

14

### Рис. 4. **Розворот книги в техніці аплікація, автор ілюстрації Avopiso**

6. Проілюструйте розворот книги в техніці "аплікація" за обраним твором.

7. Висновки та рекомендації за темою.

#### **Запитання для самодіагностики:**

- 1. Які нестандартні техніки ілюстрування ви знаєте?
- 2. Як виконати ілюстрацію в техніці "діатипія"?
- 3. Як виконати ілюстрацію в техніці "монотипія"?
- 4. Як виконати ілюстрацію в техніці "граттаж"?
- 5. Розкрити поняття "екслібрис".

### <span id="page-24-0"></span>**Завдання 5. Пропорція та диспропорція в ілюструванні**

**Мета** самостійної роботи − ознайомитися з принципами пропорцій та диспропорцій в ілюстрації.

**Об'єкт** самостійної роботи − ілюстрування.

**Предмет** самостійної роботи − пропорції та диспропорції.

**Методи,** що використовуються для виконання самостійної роботи: аналіз і синтез.

У результаті виконання самостійної роботи у студента формуються такі **компетентності:** композицію вироблення уявлення про, пропорції та диспропорції в ілюстрації.

**Місце і значення** самостійної роботи: дане виконується в межах вивчення теми 3 "Аналіз стилів відомих ілюстраторів. Розробка власного стилю. Основи малювання (пропорції, світло, тінь). Основи скетчінга. Колір в ілюстрації (робота з колірним кругом, колір світла і тіні)".

**Передбачений результат:** звіт із виконання завдання для самостійної роботи у вигляді презентації.

**Тривалість та терміни виконання** самостійної роботи: див. "Планграфік виконання самостійної роботи студентів із навчальної дисципліни "Ілюстрування".

**Завдання:** ознайомтеся з пропорцією та диспропорцією композиції та підготуйте презентацію, яка міститиме такі підрозділи:

1. Композиція в ілюстрації.

Композиція – це організація різнорідних візуальних елементів в ілюстрації в єдине ціле. Вона дозволяє вибудовувати зорову інформацію в найбільш ефективному для сприйняття вигляді – цікаво, логічно, зрозуміло.

Робота над композицією ілюстрації ведеться з урахуванням особливостей людського сприйняття візуальних елементів. Відомо, що люди "зчитують" картинку не відразу, а поетапно, послідовно. У першу чергу помічають масу, потім оцінюють простір, перспективу, виділяють предмети і звертають увагу на фон. На другому етапі відбувається грубе, приблизне сприйняття деталей, їхніх відмінностей.

Відповідно до основних етапів і вибудовується композиція ілюстрації з найбільш значущих візуальних елементів. Вони розташовуються з урахуванням принципів і засобів гармонізації.

Чотири основні чинники, що впливають на сприйняття людини, – це маса, перспектива, спрямованість погляду та інтерес. За збалансованого (врівноваженого) компонування вони розподіляються зручно, приємно для людського погляду.

2. Пропорція та диспропорція.

Пропорція – це співвідношення частин цілого між собою.

Диспропорція – відсутність пропорційності, нерозмірність, невідповідність між окремими частинами цілого.

Гармонійність композиції залежить від співвідношень розмірів візуальних елементів і загальної площі, яку вони займають.

Пропорційні об'єкти здаються людині більш привабливими, ніж диспропорційні. Так уже влаштовано його сприйняття людиною, яке формувалося в процесі тривалої практичної діяльності.

Слід вибудувати об'єкти таким чином, щоб вертикальна лінія, проведена через його центр, ділила все ціле на дві симетричні частини. У такому випадку буде досягнуто зорову рівновагу частин, як показано на рис. 5.

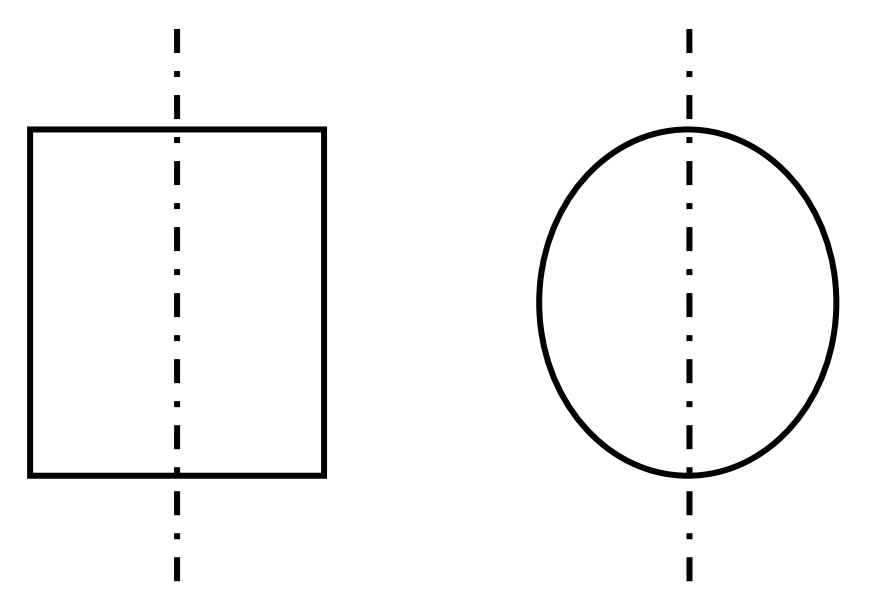

Рис. 5. **Горизонтальна пропорція**

Під час горизонтального поділу об'єкта отримати враження пропорційності значно складніше. Якщо просто провести горизонтальну лінію через середину об'єкта, то людське око не сприйме конструкцію, тобто композиція буде диспропорційною (рис. 6). Верхня частина завжди здаватиметься більше нижньої.

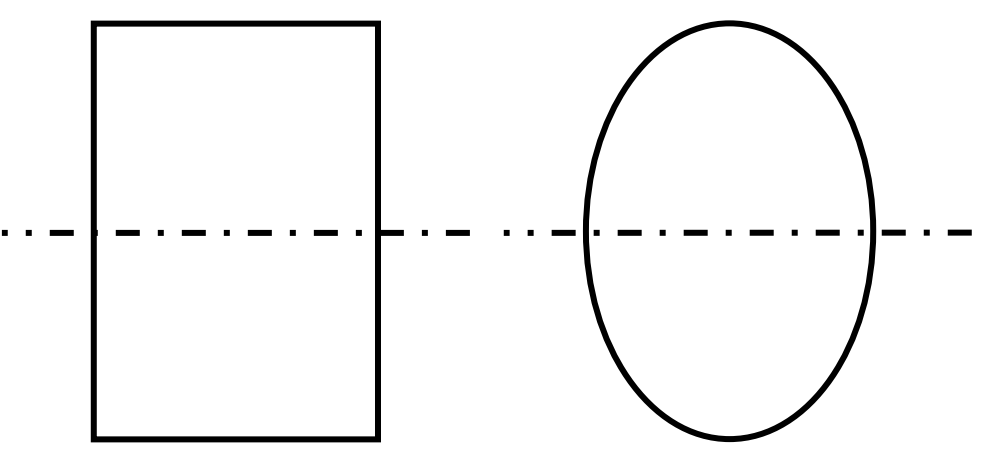

Рис. 6. **Вертикальна пропорція**

Відчуття пропорційності виникає тоді, коли пряма лінія симетрично ділить його висоту на дві нерівні частини, згідно з законом "золотого перетину". Він був відкритий Леонардо да Вінчі та застосовується й на сьогодні. Його сутність полягає в тому, що пряма лінія певної довжини ділиться таким чином, що менший відрізок відноситься до великого так, як великий – до всієї прямої, як показано на рис. 7.

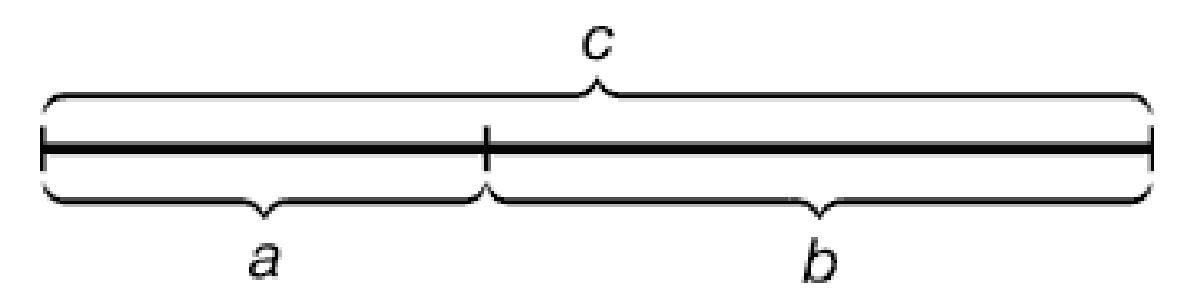

Рис. 7. **Відображення закону "золотого перетину"**

На практиці можна користуватися коефіцієнтом "золотого перетину" – 0,61803398 або, в грубій формі, 0,6 (а також 60 %). Тобто, якщо є верхня частина розміром в 5 см, то пропорційна нижня має бути близько 8 см  $(5 + 5 \times 0, 6)$ .

Золоті пропорції в частинах обличчя та рук людини подано на рис. 8.

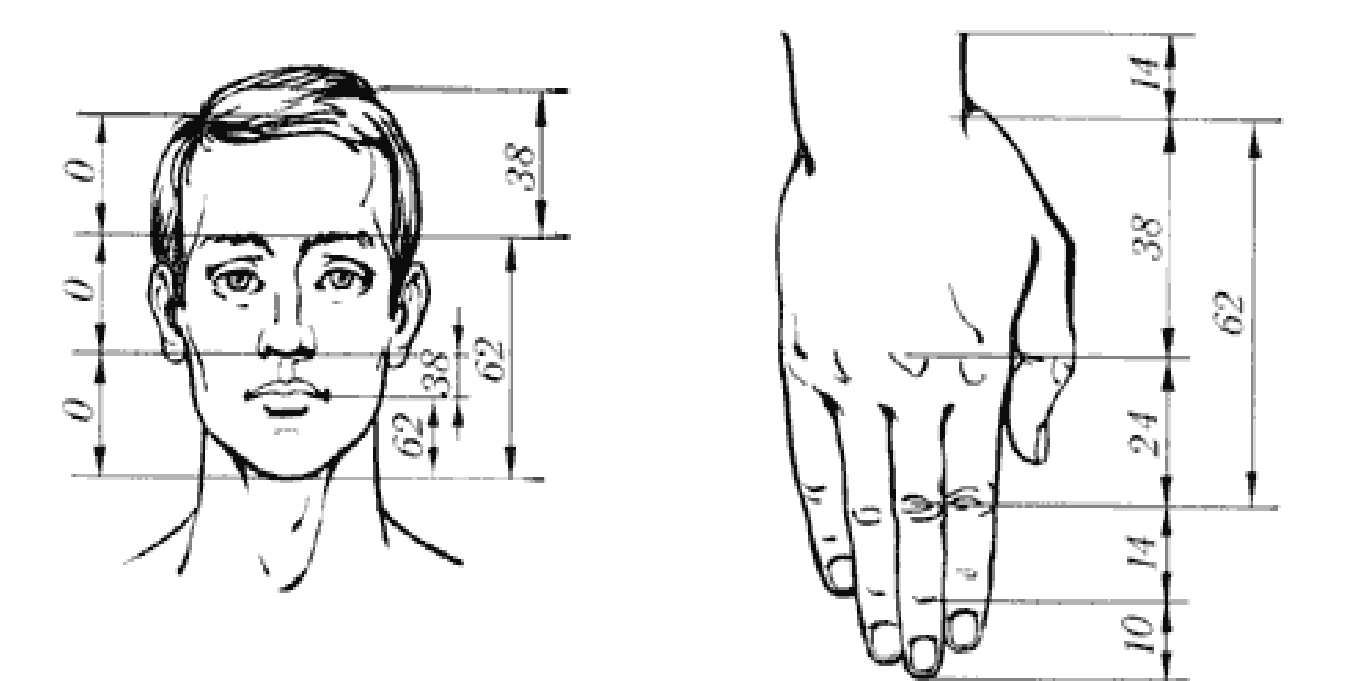

Рис. 8. **Золоті пропорції в частинах тіла людини**

У процесі створення фігури людини важливою умовою є врахування особливостей людської фігури, її власних пропорцій. Між окремими частинами фігури людини існують певні математичні співвідношення. Римський архітектор та інженер I століття до н. е. Вітрувій стверджував, що фігуру людини можна розділити на вісім однакових частин. До того ж модулем вимірювання є висота голови (рис. 9).

Застосування "золотого перетину" важливо під час побудови як окремо кожного візуального елемента, так і всієї композиції загалом.

Певні точки в композиції ілюстрації (рис. 10) автоматично привернуть увагу глядача. Точок чотири, і розташовані вони на відстані 3/8 і 5/8 від відповідних країв площини. Намалювавши сітку, отримали ці точки в місцях перетинання ліній. Людина завжди акцентує свою увагу на цих точках, незалежно від формату кадру або картини (рис. 11).

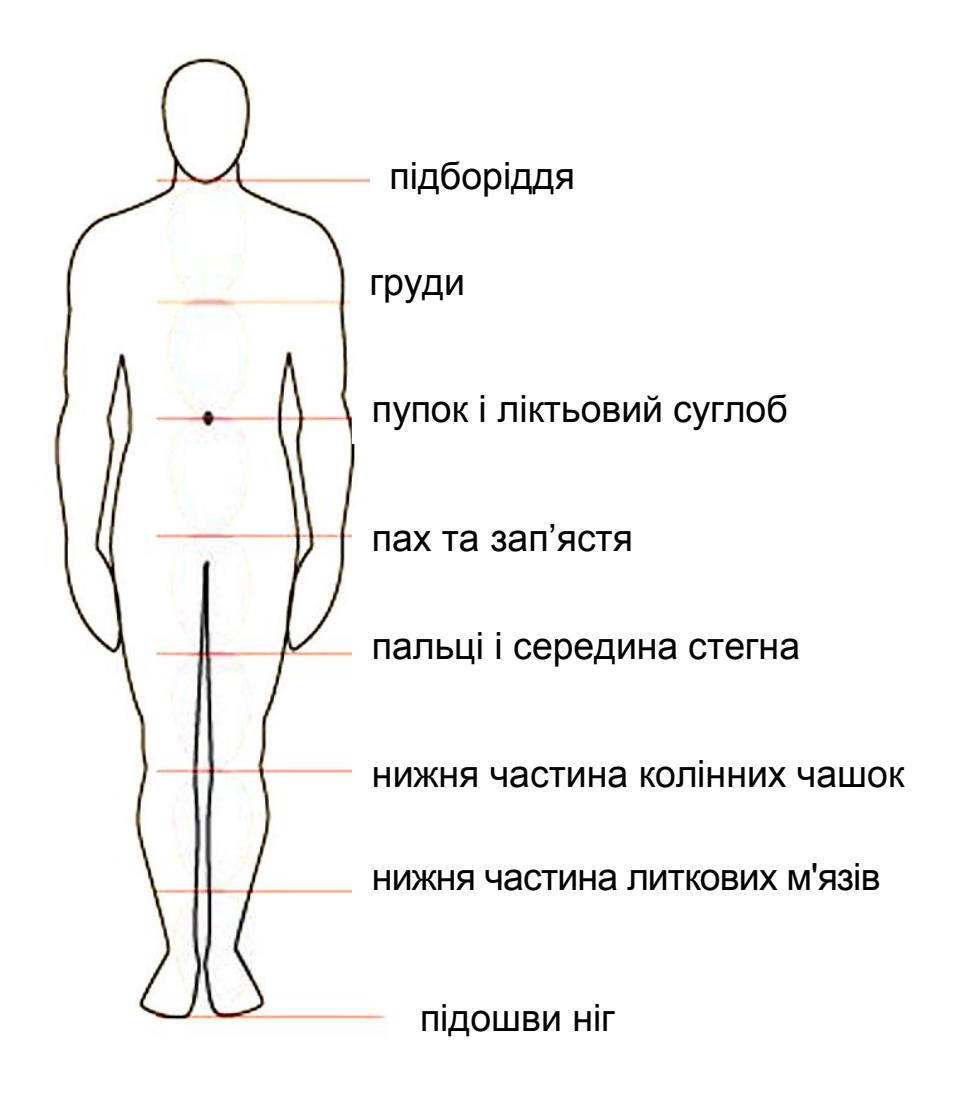

Рис. 9. **Золоті пропорції в частинах тіла людини**

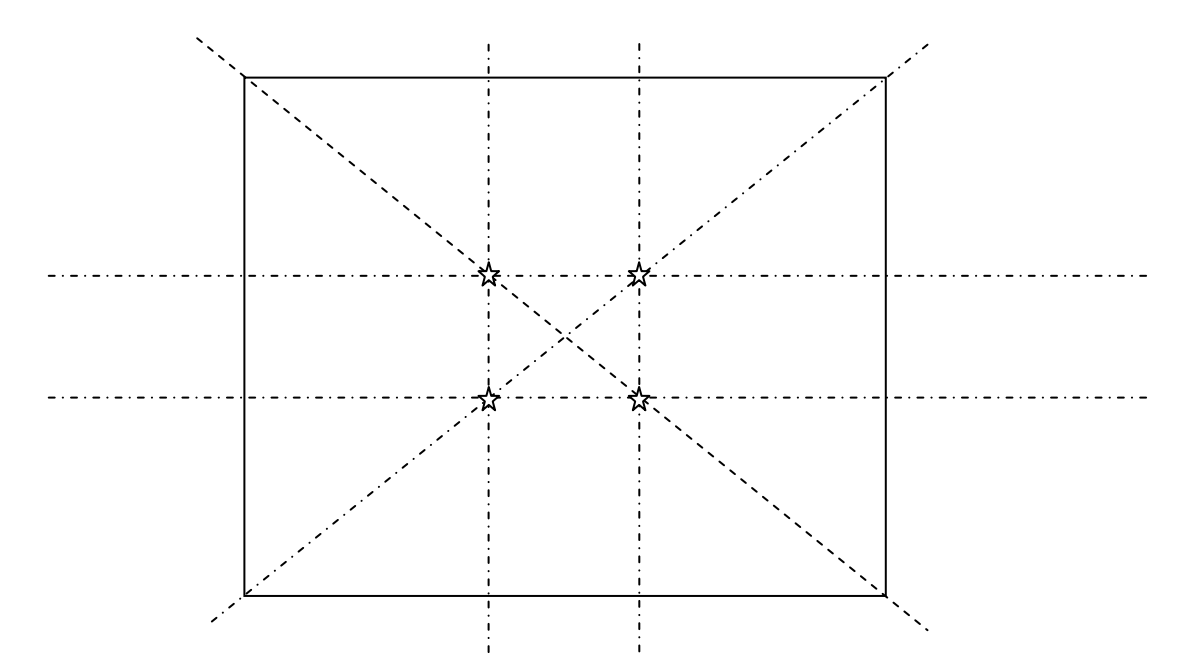

Рис. 10. **Схема "золотого перетину"**

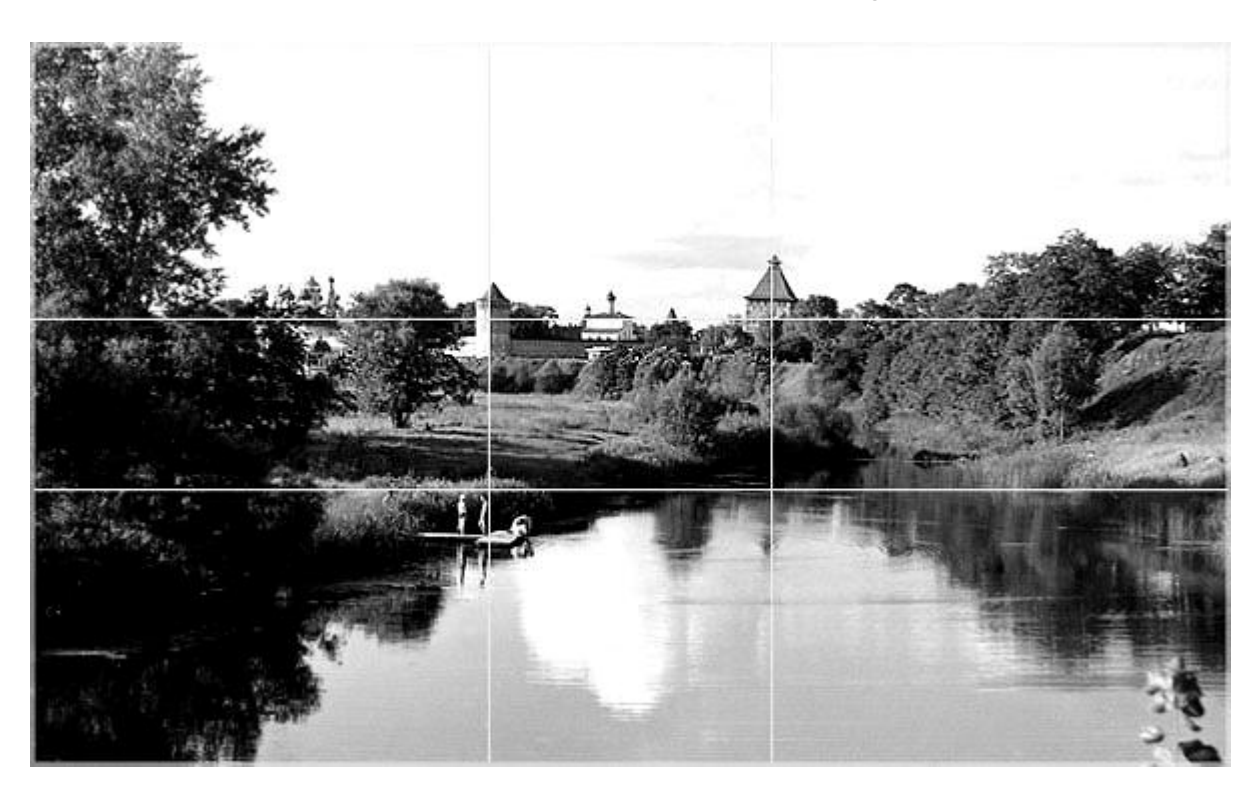

Рис. 11. **Приклад "золотого перетину"**

3. Використовуючи інформацію, отриману в результаті виконання пунктів 1 – 2, підготуйте презентацію, з описом та зображеннями зразків пропорційних і диспропорційних ілюстрацій.

4. Створіть пропорційну ілюстрацію в будь-якій техніці.

5. Висновки за темою.

#### **Запитання для самодіагностики:**

- 1. Що впливає на зорове сприйняття людини?
- 2. Які принципи композиції ви знаєте?
- 3. Де знаходиться зоровий центр ваги ілюстрації?
- 4. Яким чином можна задати напрям погляду читача?
- 5. Що називається засобами гармонізації композиції?

### <span id="page-30-0"></span>**Завдання 6. Паперовий та цифровий скетч: особливості створення, переваги, недоліки**

**Мета** самостійної роботи − ознайомитися з особливостями створення паперових та цифрових скетчів.

**Об'єкт** самостійної роботи − скетч.

**Предмет** самостійної роботи − паперові та цифрові скетчі.

**Методи,** що використовуються для виконання самостійної роботи: аналіз і синтез.

У результаті виконання самостійної роботи у студента формуються такі **компетентності:** вироблення уявлення про паперові та цифрові скетчі й набуття практичних навичок у створенні скетчів.

**Місце і значення** самостійної роботи: це завдання виконується в межах вивчення теми 3 "Аналіз стилів відомих ілюстраторів. Розробка власного стилю. Основи малювання (пропорції, світло, тінь). Основи скетчінга. Колір в ілюстрації (робота з колірним кругом, колір світла і тіні)".

**Передбачений результат:** звіт із виконання завдання для самостійної роботи у вигляді презентації.

**Тривалість та терміни виконання** самостійної роботи: див. "Планграфік виконання самостійної роботи студентів із навчальної дисципліни "Ілюстрування".

**Завдання:** ознайомтеся з перевагами та недоліками створення паперових і цифрових скетчів, створіть скетч та підготуйте презентацію, яка міститиме такі структурні підрозділи.

1. Паперовий скетч.

2. Цифровий скетч.

3. Особливості створення скетчів.

4. Переваги й недоліки паперових та цифрових скетчів.

5. Створити скетч за заданим варіантом.

6. Висновки та рекомендації щодо використання паперових і цифрових скетчів.

#### **Запитання для самодіагностики:**

- 1. Розкрити поняття "скетч".
- 2. Переваги та недоліки паперових скетчів.
- 3. Переваги та недоліки цифрових скетчів.

### <span id="page-31-0"></span>**Завдання 7. Вивчення розроблення власного стилю**

**Мета** самостійної роботи – ознайомитися з особливостями розроблення власного стилю.

**Об'єкт** самостійної роботи − стиль ілюстрування.

**Предмет** самостійної роботи − розроблення стилю.

**Методи,** що використовуються для виконання самостійної роботи: аналіз і синтез.

У результаті виконання самостійної роботи у студента формуються такі **компетентності:** вироблення уявлення про розроблення власного стилю.

**Місце і значення** самостійної роботи: це завдання виконується в межах вивчення теми 3 "Аналіз стилів відомих ілюстраторів. Розробка власного стилю. Основи малювання (пропорції, світло, тінь). Основи скетчінга. Колір в ілюстрації (робота з колірним кругом, колір світла і тіні)".

**Передбачений результат:** звіт із виконання завдання для самостійної роботи у вигляді презентації.

**Тривалість та терміни виконання** самостійної роботи: див. "Планграфік виконання самостійної роботи студентів із навчальної дисципліни "Ілюстрування".

**Завдання:** ознайомитися з особливостями розроблення власного стилю та підготуйте презентацію, яка міститиме такі структурні підрозділи.

1. Ілюстрування улюбленого твору. Виконайте ілюстрування улюбленого твору в різних стилях та техніках.

- 2. Аналіз ілюстрацій. Проведіть аналіз готових ілюстрацій.
- 3. Висновки та рекомендації за темою.

#### **Запитання для самодіагностики:**

- 1. Розкрийте поняття "стиль ілюстрування".
- 2. Розкрийте поняття "техніка ілюстрування".
- 3. Перелічіть ознаки стилю "імпресіонізм".
- 4. Перелічіть ознаки стилю "авангардизм".

### **Завдання 8. Створення цифрових ілюстрацій за допомогою Corel Painter**

<span id="page-32-0"></span>**Мета** самостійної роботи − ознайомитися з принципами створення цифрових ілюстрацій за допомоги Corel Painter.

**Об'єкт** самостійної роботи − цифрові ілюстрації.

**Предмет** самостійної роботи – створення цифрових ілюстрацій.

**Методи,** що використовуються для виконання самостійної роботи: аналіз і синтез.

У результаті виконання самостійної роботи у студента формуються такі **компетентності:** вироблення уявлення про цифрові ілюстрації та практичні навички у створенні цифрових ілюстрації за допомогою програмного продукту Corel Painter.

**Місце і значення** самостійної роботи: це завдання виконується в виконується в межах вивчення теми 4 "Огляд програмних засобів та технічних інструментів для створення ілюстрацій".

**Передбачений результат:** звіт із виконання завдання для самостійної роботи у вигляді презентації.

**Тривалість та терміни виконання** самостійної роботи: див. "Планграфік виконання самостійної роботи студентів із навчальної дисципліни "Ілюстрування".

**Завдання:** ознайомтеся з основними принципами створення цифрових ілюстрацій за допомоги Corel Painter, створіть цифрові ілюстрації та підготуйте презентацію, яка міститиме такі структурні підрозділи:

1. Поняття "цифрові ілюстрації".

2. Принципи створення цифрових ілюстрацій.

Хід роботи:

а) створіть новий файл, оберіть світло-сірий або майже білий колір паперу (світло-сірий колір буде імітувати акварельний папір);

б) створіть новий шар (можна імпортувати фото та використовувати його як зразок);

в) із групи інструментів pencils виберіть cover pencil та виберіть темно-сірий колір на палітрі кольорів;

г) намалюйте пейзаж (якщо ви не промальовуєте фото), починати необхідно з віддалених об'єктів;

д) оберіть straight lines, необхідно виділити всі зображення;

е) створіть новий шар та змініть порядок розміщення шару з пейзажем;

ж) виділіть область пейзажу, за допомогою інструменту magic wand tool клацніть по шару з начерком і перейти на нижній акварельний шар;

з) оберіть grainy wash bristle з групи water color, взяти з палітри необхідний колір та зафарбувати;

и) випробуйте різні кисті групи water color;

к) збережіть файл.

3. Використовуючи інформацію, отриману в результаті виконання пунктів 1 – 2, створіть цифрову ілюстрацію за допомогою Corel Painter.

4. Висновки за темою.

#### **Запитання для самодіагностики:**

1. Розкрийте поняття "цифрові ілюстрації".

2. За допомогою яких програмних засобів створюються цифрові ілюстрації?

3. За допомогою яких апаратних засобів створюються цифрові ілюстрації?

4. Призначення програмного продукту Corel Painter.

5. Як створити ефекти в програмному продукті Corel Painter.

### <span id="page-33-0"></span>**Завдання 9. Створення колірної палітри для коміксу**

**Мета** самостійної роботи − ознайомитися з принципами створення колірної палітри для коміксу.

**Об'єкт** самостійної роботи − колірна палітра.

**Предмет** самостійної роботи − колірна палітра для коміксу.

**Методи,** що використовуються для виконання самостійної роботи: аналіз і синтез.

У результаті виконання самостійної роботи у студента формуються такі **компетентності:** вироблення уявлення про особливості створення колірних палітр.

**Місце і значення** самостійної роботи: це завдання виконується в межах вивчення теми 3 "Аналіз стилів відомих ілюстраторів. Розробка власного стилю. Основи малювання (пропорції, світло, тінь). Основи скетчінга. Колір в ілюстрації (робота з колірним кругом, колір світла і тіні)".

**Передбачений результат:** звіт із виконання завдання для самостійної роботи у вигляді презентації.

**Тривалість та терміни виконання** самостійної роботи: див. "Планграфік виконання самостійної роботи студентів із навчальної дисципліни "Ілюстрування".

**Завдання:** ознайомтеся з роботою зі створення колірної палітри, створіть колірну палітру та підготуйте презентацію, яка міститиме такі структурні підрозділи.

1. Поняття колірної палітри.

Колірна палітра (палітра кольору) – фіксований набір (діапазон) кольорів і відтінків, що має фізичну або цифрову реалізацію в тому чи іншому вигляді.

Палітра становить набір окремих кольорів, розташованих у будьякому порядку.

2. Створення колірної палітри.

Створіть колірну палітру в будь-якому програмному продукті.

3. Створення колірної палітри для коміксу.

Виконайте підбір кольорів для колірної палітри коміксу, необхідно врахувати композицію всього коміксу. Виконайте в будь-якому програмному продукті.

4. Висновки та рекомендації.

#### **Запитання для самодіагностики:**

- 1. Розкрийте поняття колірної палітри.
- 2. Як створити колірну палітру?
- 3. Як підібрати кольорову схему для коміксу?

### **Завдання 10. Фан-арт у коміксах**

<span id="page-34-0"></span>**Мета** самостійної роботи − ознайомитися з принципами фан-арту в коміксах.

**Об'єкт** самостійної роботи − комікси.

**Предмет** самостійної роботи − фан-арт у коміксах.

**Методи,** що використовуються для виконання самостійної роботи: аналіз і синтез.

У результаті виконання самостійної роботи у студента формуються такі **компетентності:** виявлення уявлення про фан-арт у коміксах та набуття практичних навичок про створення фан-арт коміксу.

**Місце і значення** самостійної роботи: це завдання виконується в межах вивчення теми 5 "Комікс. Створення персонажів для друкованих та електронних видань (статичних та анімованих)".

**Передбачений результат:** звіт із виконання завдання для самостійної роботи у вигляді презентації.

**Тривалість та терміни виконання** самостійної роботи: див. "Планграфік виконання самостійної роботи студентів із навчальної дисципліни "Ілюстрування".

**Завдання:** ознайомтеся зі стилем фан-арт, створити фан-арт ілюстрацію та підготуйте презентацію, яка міститиме такі структурні підрозділи.

1. Стиль фан-арт.

Фан-арт (від англ. fan art – фан-арт) (рис. 12; 13) – різновид творчості шанувальників популярних творів мистецтва, заснований на якомусь оригінальному творі (переважно, літературному чи кінематографічному), що використовує його ідеї сюжету або персонажів. Фан-арт не містить самостійно придумані доопрацювання та їхні літературні описи.

2. Створення фан-арт ілюстрацій.

3. Використовуючи інформацію, отриману в результаті виконання пунктів 1 – 2, створіть фан-арт ілюстрацію в техніці "акварель" або "пастель" улюбленого героя.

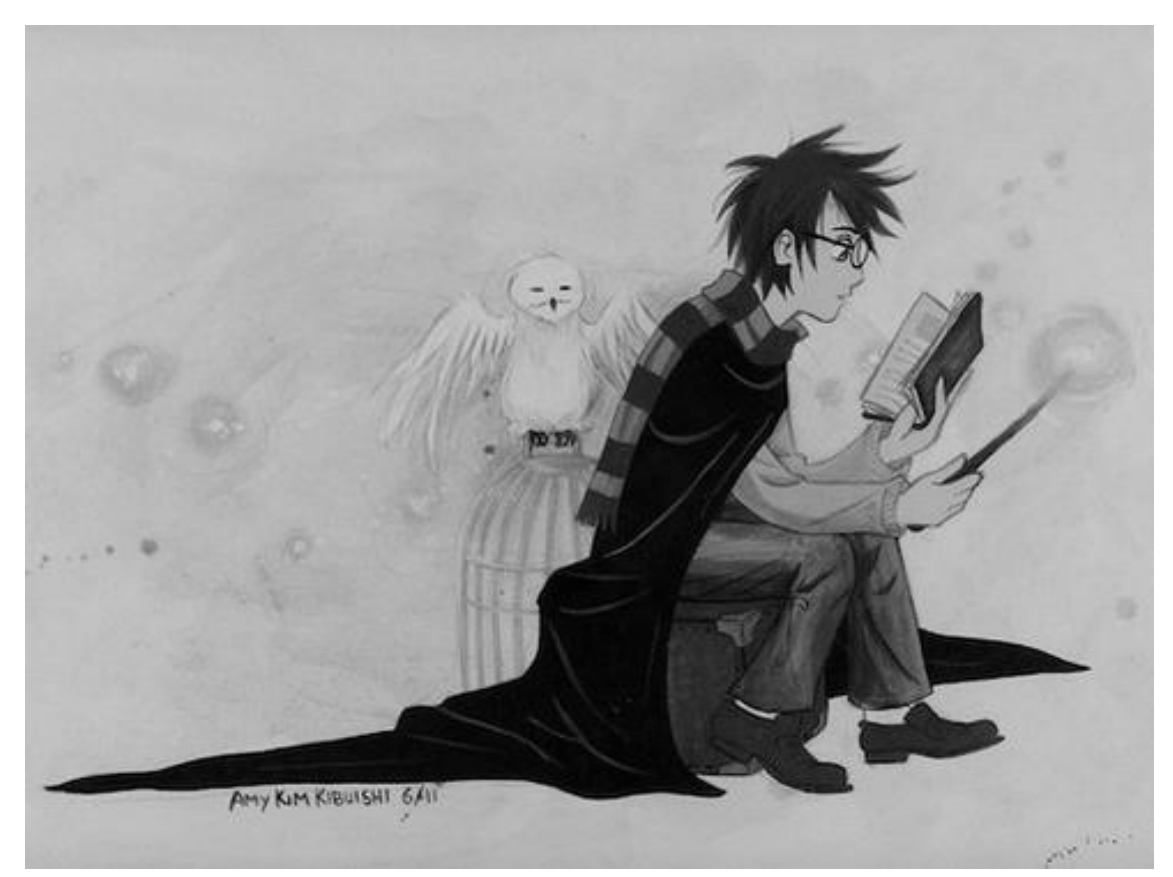

Рис. 12. **Фан-арт ілюстрація Amy Kim Kibuishi до твору автора Дж. К. Роулінг "Гаррі Поттер"**

4. Висновки та рекомендації щодо створення фан-арт ілюстрацій.

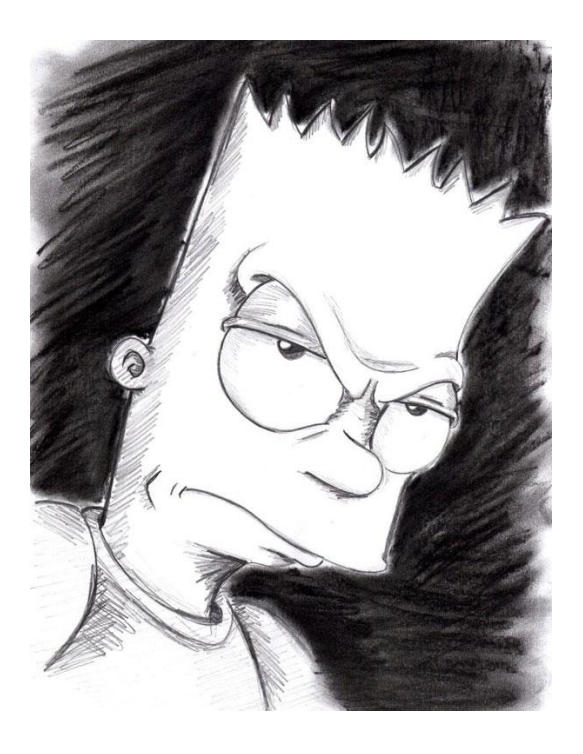

Рис. 13. **Фан-арт ілюстрація автора Tipsy McBoozerton до мультсеріалу "Симпсони"**

#### **Запитання для самодіагностики:**

- 1. Розкрийте поняття фан-арт ілюстрації.
- 2. Ознаки фан-арт ілюстрації.
- 3. Створення фан-арт ілюстрацій.

### <span id="page-36-0"></span>**Завдання 11. Концепт-арт як складова процесу створення коміксу**

**Мета** самостійної роботи − ознайомитися з принципами концептарту під час створення коміксів.

**Об'єкт** самостійної роботи − комікси.

**Предмет** самостійної роботи − концепт-арт коміксу.

**Методи,** що використовуються для виконання самостійної роботи: аналіз і синтез.

У результаті виконання самостійної роботи у студента формуються такі **компетентності:** виявлення уявлення про концепт-арт як складової процесу створення коміксу та набуття практичних навичок у створенні концепт-арт коміксу.

**Місце і значення** самостійної роботи: це завдання виконується в межах вивчення теми 5 "Комікс. Створення персонажів для друкованих та електронних видань (статичних та анімованих)".

**Передбачений результат:** звіт із виконання завдання для самостійної роботи у вигляді презентації.

**Тривалість та терміни виконання** самостійної роботи: див. "Планграфік виконання самостійної роботи студентів із навчальної дисципліни "Ілюстрування".

**Завдання:** ознайомтеся з основними положеннями контентного пошуку інформації та підготуйте презентацію, яка міститиме такі структурні підрозділи.

1. Поняття "концепт-арт".

Концепт-арт – напрям у мистецтві, призначений для того, щоб візуально передати ідею твору, але не форму або зовнішні атрибути.

Концепт-арт, зазвичай, створюється на початковій стадії розроблення проекту і призначається для використання у фільмах, комп'ютерних іграх, коміксах до створення фінальної версії. Також називається "концепт-дизайном".

2. Особливості створення концепт-арт.

3. Використовуючи інформацію, отриману в результаті виконання пунктів 1 – 2, створіть концепт-арт обраного видання за варіантом.

4. Висновки та рекомендації щодо створення концепт-арт видання.

#### **Запитання для самодіагностики:**

- 1. Розкрийте поняття "концепт-арт".
- 2. Особливості концепт-арт під час створення коміксів.
- 3. Як створити концепт-арт видання?

### <span id="page-37-0"></span>**Завдання 12. Поєднання растрової та векторної техніки під час створення цифрової ілюстрації**

**Мета** самостійної роботи − ознайомитися з принципами поєднання растрової та векторної техніки під час створення цифрової ілюстрації.

**Об'єкт** самостійної роботи − цифрова ілюстрація.

**Предмет** самостійної роботи − растрова та векторна техніки.

**Методи,** що використовуються для виконання самостійної роботи: аналіз і синтез.

У результаті виконання самостійної роботи у студента формуються такі **компетентності:** вироблення уявлення про принципи поєднання растрової та векторної техніки під час створення цифрової ілюстрації.

**Місце і значення** самостійної роботи: це завдання виконується в межах вивчення теми 6 "Техніки малювання у растрових та векторних редакторах. Використання фільтрів та плагінів для створення візуальних ефектів".

**Передбачений результат:** звіт із виконання завдання для самостійної роботи у вигляді презентації.

**Тривалість та терміни виконання** самостійної роботи: див. "Планграфік виконання самостійної роботи студентів із навчальної дисципліни "Ілюстрування".

**Завдання:** ознайомтеся з принципами поєднання растрової та векторної техніки під час створення цифрової ілюстрації та підготуйте презентацію, яка міститиме такі структурні підрозділи:

1. Поняття "растрова техніка" під час створення ілюстрацій.

2. Поняття "векторна техніка" під час створення ілюстрацій.

3. Поєднання растрової та векторної техніки.

4. Використовуючи інформацію, отриману в результаті виконання пунктів 1 – 3, створіть ілюстрацію в растровій та векторній техніці.

5. Висновки та рекомендації.

### **Запитання для самодіагностики:**

1. Розкрийте поняття "растрова техніка" під час створення ілюстрацій.

2. Розкрийте поняття "векторна техніка" під час створення ілюстрацій.

- 3. Формати растрової графіки.
- 4. Формати векторної графіки.
- 5. Програми створення растрової графіки.
- <span id="page-38-0"></span>6. Програми створення векторної графіки.

## **Завдання 13. Створення піктограм для електронних навчальних видань**

**Мета** самостійної роботи − ознайомитися з принципами створення піктограм для електронних навчальних видань.

**Об'єкт** самостійної роботи − електронні навчальні видання.

**Предмет** самостійної роботи − піктограми для електронних навчальних видань.

**Методи,** що використовуються для виконання самостійної роботи: аналіз і синтез.

У результаті виконання самостійної роботи у студента формуються такі **компетентності:** вироблення уявлення про піктограми для електронних навчальних видань та набуття практичних навичок у створенні піктограм для електронних навчальних видань.

**Місце і значення** самостійної роботи: це завдання виконується в межах вивчення теми 7 "Техніки перетворення намальованих та пластилінових ілюстрацій до цифрової форми".

**Передбачений результат:** звіт із виконання завдання для самостійної роботи у вигляді презентації.

**Тривалість та терміни виконання** самостійної роботи: див. "Планграфік виконання самостійної роботи студентів із навчальної дисципліни "Ілюстрування".

**Завдання:** ознайомтеся з основними принципами створення піктограм для електронних навчальних видань та підготуйте презентацію, яка міститиме такі структурні підрозділи.

1. Програми для створення піктограм.

2. Принципи створення піктограм.

3. Використовуючи інформацію, отриману в результаті виконання пунктів 1 – 2, створіть п'ять піктограм та кнопки до дисципліни "Ілюстрування".

Хід роботи:

Створення кнопки:

а) у програмі Adobe Photoshop створіть новий документ, виберіть інструмент Прямоугольник со скругленными краями (Rounded Rectangle Tool), задайте радіус округлення кутів 12 px і намалюйте прямокутник;

б) перейдіть у меню Стиль слоя (Layer Style – Blending Options) і застосуйте стилі (колір тіні # 6298d6; колір градієнта # 6298d6 і # 81b9e1);

в) зробіть виділення шару з кнопкою "застосуйте" Сжатие (Modify /Contract), введіть значення 5 пікселів;

г) створіть новий шар (Create New Layer) і залийте інструментом Градиент (Gradient Tool), колір – від білого до прозорого, залийте зверху вниз;

д) інструментом Перо (Pen Tool) зробіть виділення нижньої половини градієнта і видаліть цю область;

е) інструментом Горизонтальный текст (Horizontal Type Tool) створіть довільний текстовий напис білого кольору;

ж) до шару з текстом застосуйте стиль Отбрасывание тени (Layer Style -> Drop Shadow);

з) зробіть копію шару з кнопкою, помістіть копію під оригінальною кнопкою на полотні та зітріть нижню кнопку (можете завантажити фігуру і вставити її в кнопку);

4. Висновки та рекомендації.

#### **Запитання для самодіагностики:**

- 1. Що називається піктограмою?
- 2. Які є основні помилки під час створення піктограм?
- 3. У якому форматі зберігаються піктограми?
- <span id="page-40-0"></span>4. У якому розмірі створюються піктограми?

## **Правила оформлення презентацій**

У процесі створення презентації необхідно враховувати такі вимоги:

художнє рішення, покладене до основи оформлення презентації, має відповідати її призначенню і функціям;

графічне оформлення презентації має бути вторинним щодо її інформаційного наповнення;

необхідно дотримуватися принципу єдності оформлення різних блоків презентації;

доцільно використовувати єдині модульні сітки для різних блоків презентації;

слід уникати перенасиченості презентації візуальними ефектами;

потрібно прагнути до елегантності й гармонійності інтерфейсу.

У процесі проектування дизайну слайдів презентації слід враховувати такі вимоги.

*Загальні вимоги до оформлення слайдів:*

композиція елементів на кожному слайді має бути збалансована;

використані колірні та графічні рішення не мають перешкоджати читанню текстової інформації;

на слайді має залишатися вільна "невикористана" поверхня.

*Вимоги до оформлення тексту на слайдах:*

набір використаних у презентації гарнітур має бути обмежений шрифтами, що забезпечують легке сприйняття під час читання з екрана (такими, наприклад, як Аrіаl, Verdana, Таhoma);

не слід використовувати в презентації більше трьох гарнітур шрифту; варто враховувати, що жирне й тонке накреслення шрифту справляє на людину різне емоційне враження;

доцільно враховувати закономірності сприйняття тексту в мультимедійній презентації (табл. 3).

Таблиця 3

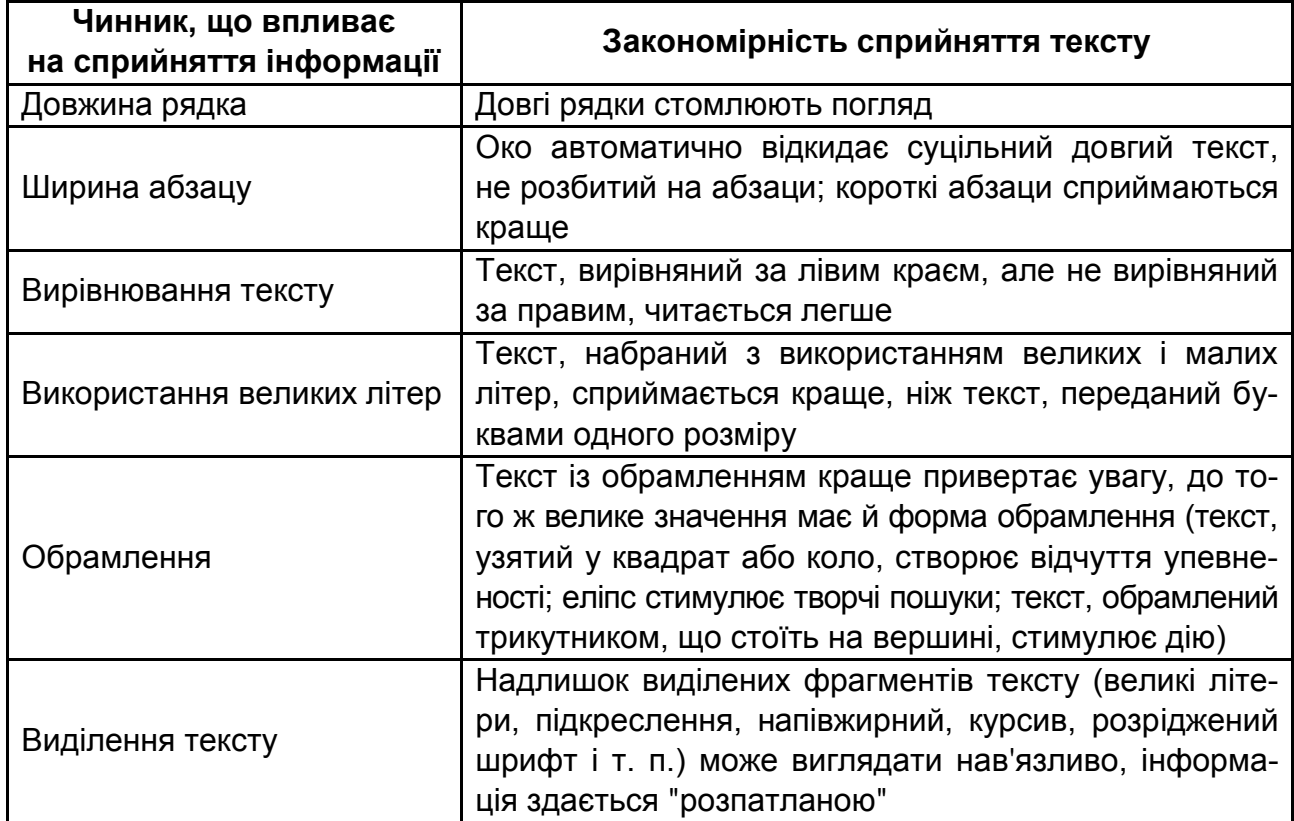

#### **Закономірність сприйняття тексту в презентації**

*Вимоги до кольорового оформлення слайдів:*

необхідно використовувати комфортні сполучення кольорів тексту й фону;

варто враховувати, що так звана "виворотка" (реверсний текст – білим по чорному) читається важче, ніж звичайний;

світлі й бліді елементи краще розташовувати у верхній частині екрана, а темні – в нижній;

доцільно використовувати закономірності емоційного впливу кольорів на людину (холодні кольори діють заспокійливо, теплі кольори дозволяють привернути увагу й активізувати мислення; зелений колір знижує втому і сприяє бадьорому настрою).

### **Рекомендована література**

<span id="page-42-0"></span>1. Волков Н. Н. Цвет в живописи / Н. Н. Волков. – Москва : Искусство, 1965. – 196 с.

2. Калле П. Карандаш. Искусство владения техникой / П. Калле. – Москва : Попурри, 2003. – 160 с.

3. Ли Н. Рисунок. Основы учебного академического рисунка / Н. Ли. – Москва : Эксмо, 2006. – 480 с.

4. Одноралов Н. В. Материалы в изобразительном искусстве. / Н. В. Одноралов. – Москва : Просвещение, 1983. – 144 с.

5. Станьер П. Практический курс рисования / П. Станьер, Т. Розенберг. – Москва : Попурри, 2005. – 432 с.

6. Харт К. Анатомия для художника. Совсем просто / К. Харт. – Москва : Попурри, 2008. – 144 с.

7. Харт К. Как нарисовать персонажей комиксов / К. Харт. – Москва : Попурри, 2001. – 144 с.

8. Ходдинотт Б. Рисование для "чайников" / Б. Ходдинотт. – Москва : Диалектика ; Вильямс, 2010. – 288 с.

9. Шматова О. Самоучитель по рисованию акварелью / О. Шматова. – Москва : Эксмо, 2007. – 80 с.

10. Люмис A. Creative Illustration / A. Люмис – Москва : Викинг Пресс, 2007. – 300 с.

11. Дитяча книга [Електронний ресурс]. – Режим доступу : http://kidpix.livejournal.com.

12. Міжнародне портфоліо ілюстраторів [Електронний ресурс]. – Режим доступу : http://www.behance.net.

13. Портфоліо ілюстраторів Росії та СРСР [Електронний ресурс]. – Режим доступу : http://illustrators.ru.

14. Проект Елены Герчук "Книжки как книжки" [Электронный ресурс]. – Режим доступа : http://kak.ru/columns/booksasbooks/a9930.

15. Рекомендації з організації робочого процесу ілюстратора від Яни Франк [Електронний ресурс]. – Режим доступу : http://miumau. livejournal.com.

43

## **Зміст**

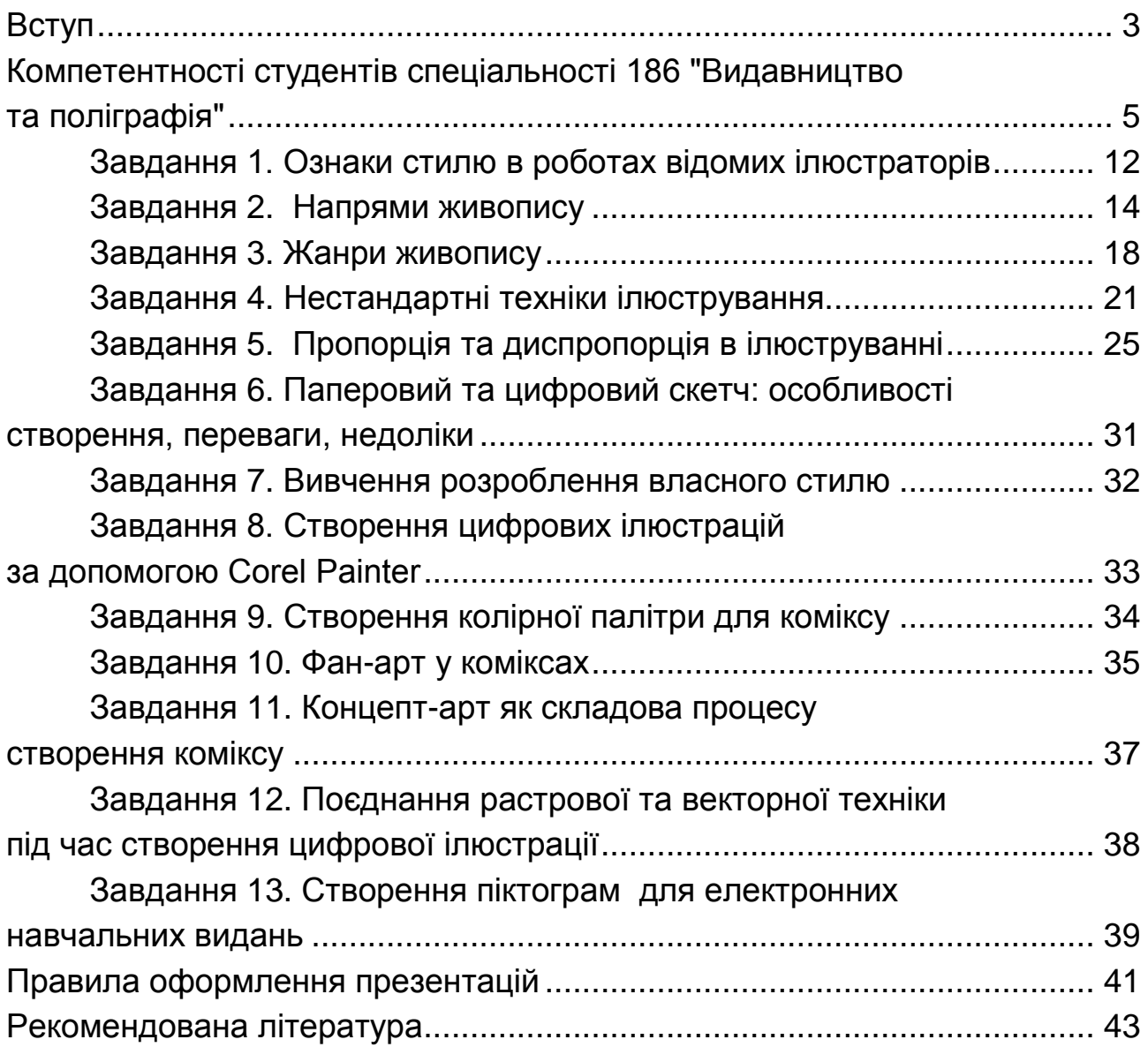

НАВЧАЛЬНЕ ВИДАННЯ

# **ІЛЮСТРУВАННЯ**

## **Методичні рекомендації до самостійної роботи студентів спеціальності 186 "Видавництво та поліграфія" першого (бакалаврського) рівня**

*Самостійне електронне текстове мережеве видання*

### Укладач **Андрющенко** Тетяна Юріївна

Відповідальний за видання *О. І. Пушкар*

Редактор *В. Ю. Степаненко*

Коректор *Т. А. Маркова*

План 2019 р. Поз. № 97 ЕВ. Обсяг 45 с.

Видавець і виготовлювач – ХНЕУ ім. С. Кузнеця, 61166, м. Харків, просп. Науки, 9-А

*Свідоцтво про внесення суб'єкта видавничої справи до Державного реєстру ДК № 4853 від 20.02.2015 р.*